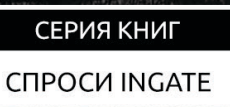

# **КОМПЛЕКСНАЯ ВЕБ-АНАЛИТИКА**

# НОВАЯ ЖИЗНЬ ВАШЕГО САЙТА

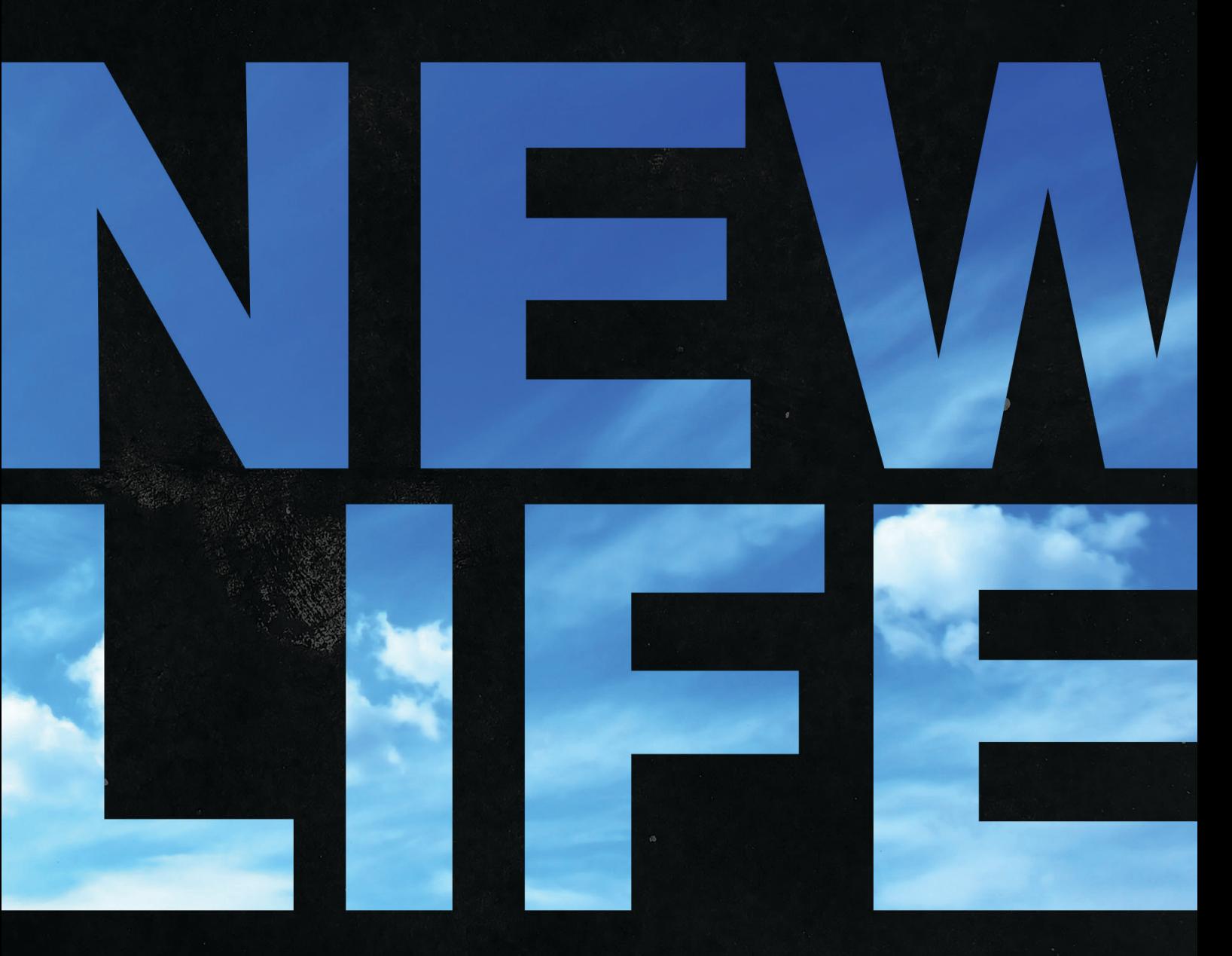

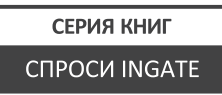

**Комплексная веб-аналитика: новая жизнь вашего сайта.** — Бесплатное электронное издание. — Коллектив авторов под редакцией Анастасии Крыловой. — ООО «Ингейт Реклама», 2015

В книге рассмотрена методика комплексной веб-аналитики от анализа статистики до выработки рекомендаций по повышению эффективности рекламных кампаний. Особое внимание уделено наиболее распространенным ошибкам в сборе и интерпретации данных и самостоятельной оценке собранной информации для определения точек роста интернет-проекта.

Книга является интеллектуальной собственностью общества с ограниченной ответственностью «Ингейт Реклама» (ООО «Ингейт Реклама») и охраняется законом об авторском праве. Полное или частичное копирование материалов с целью публичного воспроизведения и распространения допустимы исключительно с письменного разрешения редакции.

**© ООО «Ингейт Реклама», 2015**

## **О ЧЕМ ЭТА КНИГА?**

Термин «веб-аналитика» в интернет-маркетинге используется довольно часто, причем в различном контексте. Кто-то понимает под ним исключительно определение конверсии источников трафика, другие добавляют оценку поведения пользователей. Однако с точки зрения специалистов **веб-аналитика** — это совокупный анализ данных о работе сайта и эффективности маркетинговых каналов с момента привлечения посетителей и до совершения ими целевых действий. Чтобы разделить эти столь разные трактовки, для последнего подхода все чаще применяется термин «комплексная веб-аналитика».

**Комплексная веб-аналитика** позволяет не только оценить работу на уровне всей конверсионной воронки сайта, но и выработать рекомендации по повышению эффективности. Она использует весь пул методик и инструментов в рамках цифровой аналитики (сбора данных с различных источников), юзабилистики и конверсионной оптимизации. Исследование юзабилити дает понимание того, что мешает/помогает пользователю оставаться на сайте, получать ответы на вопросы и совершать целевые действия. Конверсионная оптимизация — это возможность превратить как можно больше посетителей в клиентов компании и увеличить окупаемость инвестиций в интернет-рекламу.

Мы обобщили практические и теоретические навыки экспертов [Ingate Digital](http://digital.ingate.ru/?utm_source=Web-Analytics&utm_medium=ebook&utm_campaign=Web-Analytics) [Agency](http://digital.ingate.ru/?utm_source=Web-Analytics&utm_medium=ebook&utm_campaign=Web-Analytics) в области комплексной веб-аналитики и подготовили пособие по работе со статистикой и выработке практических рекомендаций. Вы узнаете, как:

- избежать ошибок в сборе данных;
- выявить проблемы юзабилити вашего сайта;
- увеличить конверсию и составить реалистичный прогноз по улучшению метрик эффективности интернет-рекламы.

Книга будет полезна владельцам сайтов, интернет-маркетологам, специалистам по рекламе и PR, которые имеют опыт работы с системами статистики, а также начинающим веб-аналитикам, специалистам по продвижению и оптимизации сайтов.

Приятного и познавательного вам чтения!

B)

63

## **СОДЕРЖАНИЕ**

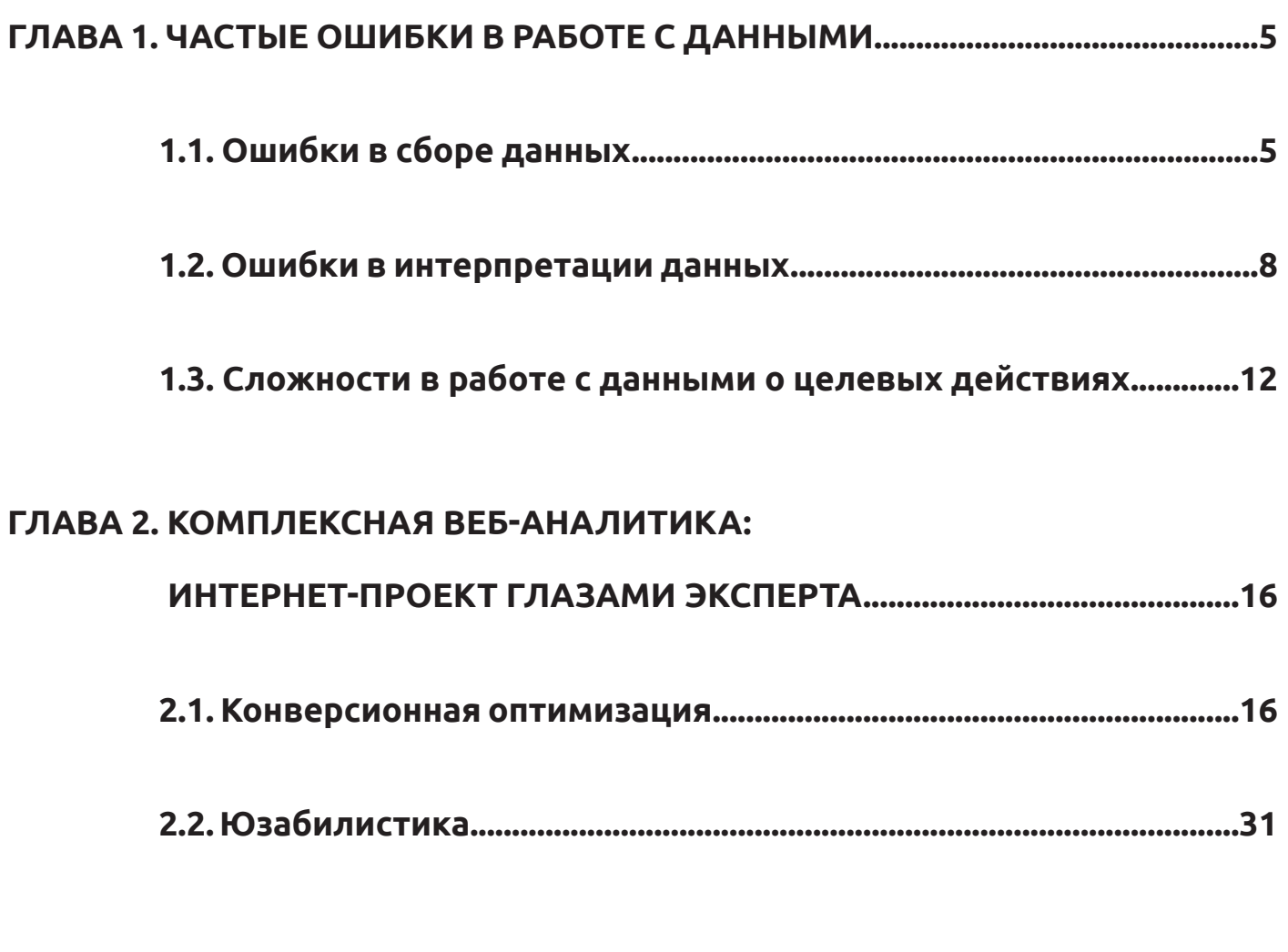

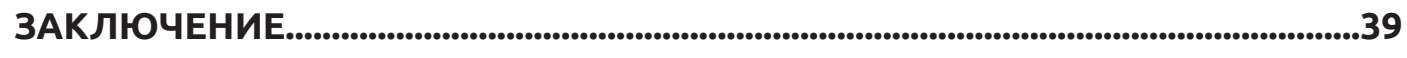

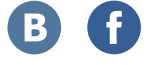

## <span id="page-4-0"></span>**ГЛАВА 1. ЧАСТЫЕ ОШИБКИ В РАБОТЕ С ДАННЫМИ**

Работа с сайтом в рамках веб-аналитики предполагает сбор и интерпретацию больших массивов данных. В связи с этим люди, незнакомые с тонкостями профессионального аудита, могут столкнуться с двуми проблемами:

- неумением вычленять главное и делать соответствующие выводы;
- изначальной некорректностью полученной информации (из-за ошибок в настройках систем сбора данных).

Первое затруднение преодолевается изучением отраслевой литературы и других материалов по веб-аналитике, ключевым показателям эффективности сайта и их интерпретации. Уровень профессиональных знаний обуславливает и результаты работы. Если при первом знакомстве с аудитом определяются лишь основные метрики и показатели, по мере изучения материала удается выявлять более сложные закономерности.

Вторая проблема уже на начальном этапе требует погружения в специфику веб-аналитики и работу с данными статистики. В противном случае собранная информация может быть некорректной, как следствие — появятся ошибки в выводах об эффективности рекламных кампаний и рекомендациях по доработке сайта. Что именно может негативно повлиять на результат? Рассмотрим три распространенных сценария.

## **1.1. Ошибки в сборе данных**

Погрешности в общих данных по сайту часто возникают из-за некорректной установки счетчиков и/или ошибок в их настройке.

- **1. В статистику подмешивается информация по другим сайтам**, на которых стоит тот же код счетчика, поскольку:
	- недобросовестные пользователи при копировании контента с сайта берут весь код страницы, включая установленные счетчики. В результате с таких ресурсов тоже собирается статистика;

B

 $\mathbf{I}$ 

- учитываются данные с локальных версий интернет-ресурса, где установлены коды счетчиков с анализируемого сайта;
- присутствует (пусть и в малых объемах) статистика по посещению сохраненных копий страниц сайта в поисковых системах (например, п. 9 на левом рисунке ниже). Еще один сценарий — получение статистики с сервисов, где проверялись страницы ресурса (с осуществлением переходов с них). На том же рисунке п. 7 — сервис «Веб-архив», в котором хранятся старые версии страниц сайтов: их просмотр фиксируется счетчиками и попадает в отчеты.

Отчет по параметру «Имя хоста» в Google Analytics показывает интернет-ресурсы, содержащие страницы, с которых по кодам счетчиков анализируемого сайта собирается статистика:

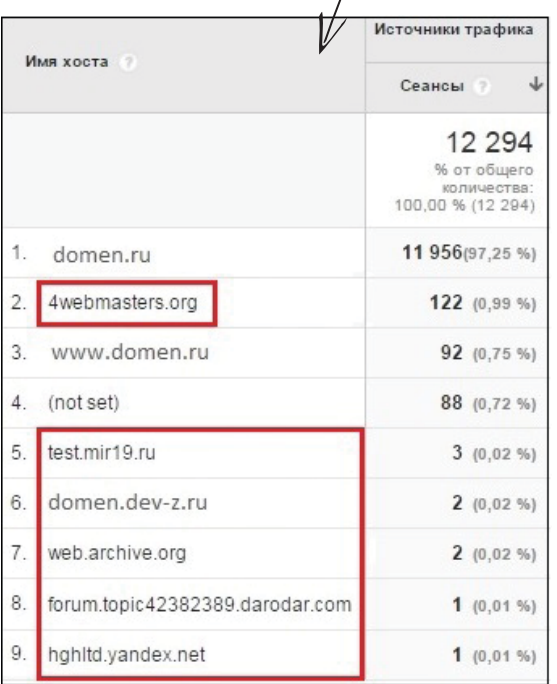

В Яндекс.Метрике аналогичную информацию можно получить, используя сегмент по страницам входа:

1. Выбираем «Хост» в сегменте.

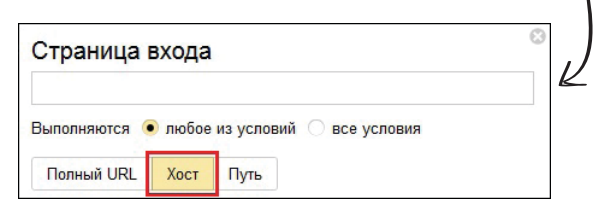

2. Получаем список сайтов, статистика по которым собирается данным счетчиком, и трафик по ним.

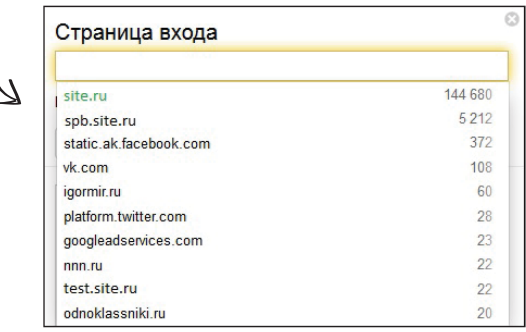

**2. Отсутствие фильтра для посещений сайта сотрудниками компании или подрядных организаций** приводит к искажению статистики. Если при анализе данных не отсечь такие визиты, коэффициент конверсии в заказы будет ниже фактического (из-за трафика выше реального). И обратная ситуация: если не настроить фильтрацию тестовых заказов, получатся завышенные данные о конверсии.

Пример графика достижений цели без исключения тестовых заявок:

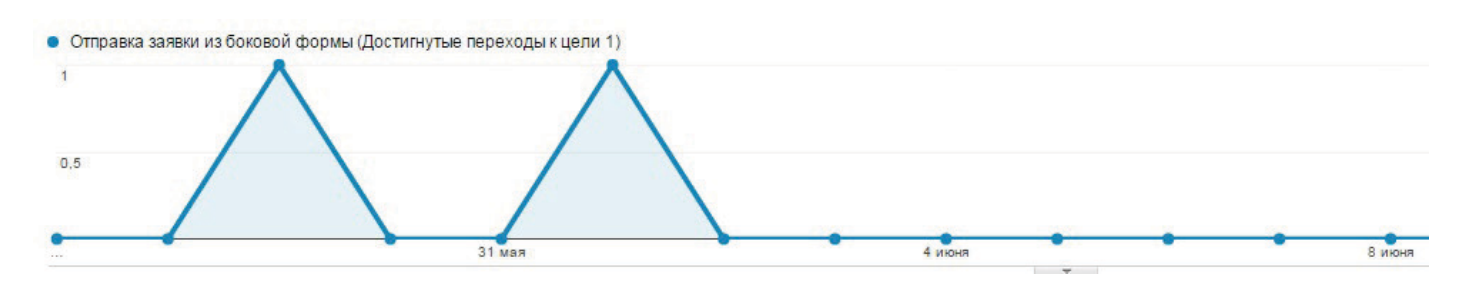

Пример графика достижений цели с исключением тестовых заявок:

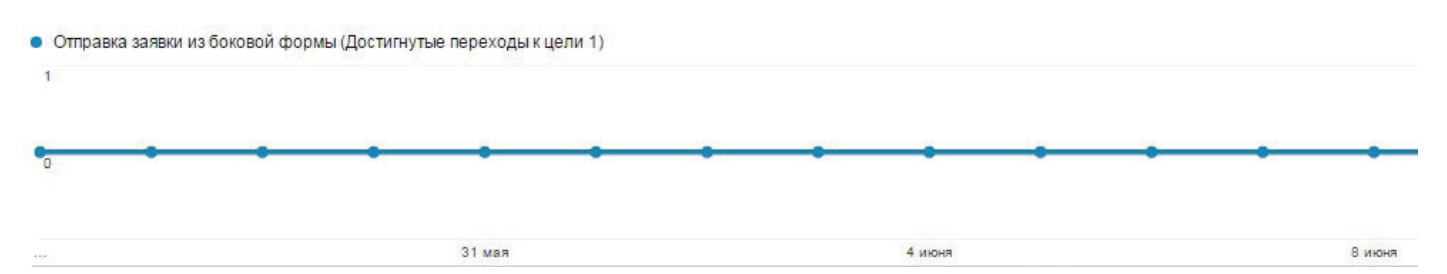

- **3. Счетчики статистики фиксируют не все обращения к ресурсу,** например, из-за того, что код счетчика установлен:
	- не на всех страницах сайта;
	- в конце кода страницы;
	- после загрузки тяжелых скриптов (программных сценариев) и/или изображений.

В результате некоторые посещения счетчик не фиксирует вовсе или не успевает учесть (например, если пользователи покинули сайт, не дожидаясь полной загрузки страницы или изображений). Еще один сценарий — блокирующие скрипты на некоторых страницах сайта, вследствие чего счетчик может вовсе не срабатывать.

Пример блокирования счетчика Google Analytics установленными в августе скриптами:

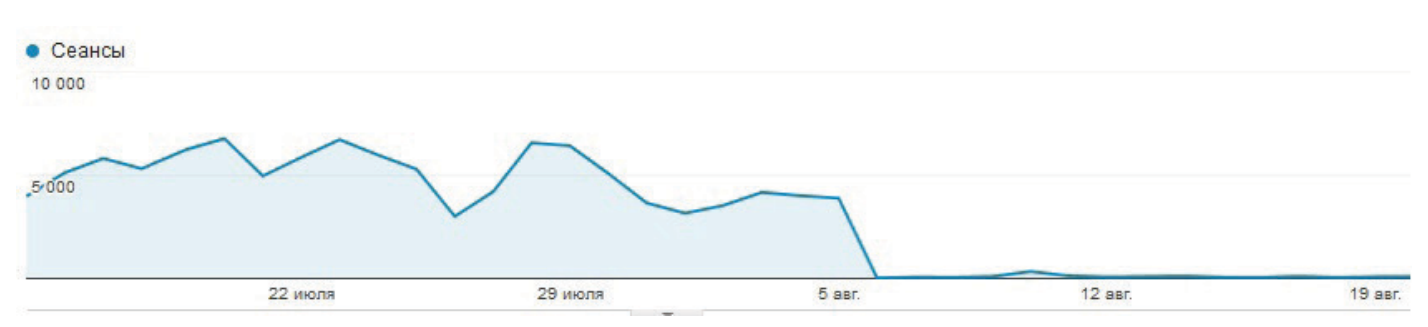

Прежде чем приступать к интерпретации данных по сайту, важно выявить и устранить подобные недочеты. Конечно, желательно исключать их еще на этапе установки и настройки счетчиков, но это уже вопрос профессионализма ответственных лиц. Обычному пользователю без изучения соответствующих материалов найти подобные ошибки сложно. Если вы не уверены в компетенции сотрудников и подрядных организаций, которые устанавливали счетчики или на каком-либо этапе работали с вашим сайтом, обратитесь к специалистам.

<span id="page-7-0"></span>**4. Отсутствие междоменного отслеживания1 и «склейки» версий сайта с www** 

**и без www** (нет 301-го редиректа<sup>2</sup> с одной версии на другую) — еще одна частая ошибка. В результате в статистике переходов с сайтов в Google Analytics будут серьезно завышены данные по трафику, т. к. туда попадут переходы между версиями, доменом и поддоменами. Например, вместо реальных данных по реферальному трафику вы увидите завышенные значения, но это не означает активного использования канала Referral (переходы с сайтов):

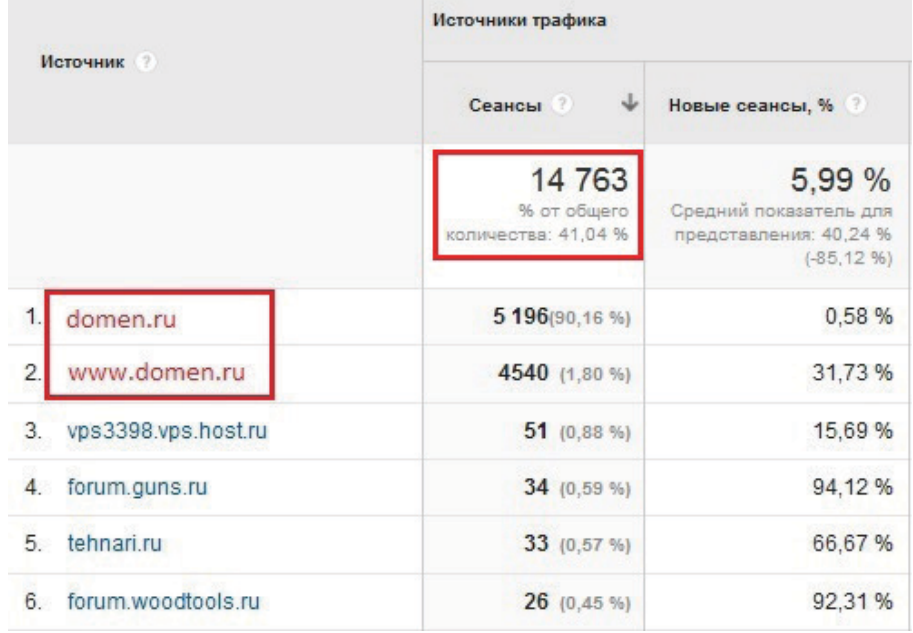

Рассмотренный выше перечень ошибок в сборе данных не является исчерпывающим и описывает лишь наиболее распространенные проблемы. Выявить такого рода сложности позволяет углубленный анализ каждого канала привлечения трафика, знание особенностей настройки счетчиков и обработки статистики. Обычному пользователю это не всегда доступно, поэтому лучше обратиться к профессиональному веб-аналитику.

## **1.2. Ошибки в интерпретации данных**

Ложные выводы могут быть следствием некорректной интерпретации собранных счетчиками данных. Рассмотрим наиболее распространенные ошибки в трактовке статистики по сайту и рекламным кампаниям.

<sup>1</sup> [Междоменное отслеживание](https://support.google.com/analytics/answer/1034342?hl=ru) позволяет регистрировать посещения нескольких ресурсов (например, домена и поддомена) как один сеанс.

<sup>&</sup>lt;sup>2</sup> 301 редирект — перенаправление пользователей на другой URL при смене адреса сайта или отдельной страницы.

**1. Переходы с рекламных объявлений ошибочно приписываются другим каналам** из-за отсутствия соответствующей разметки рекламных кампаний UTMметками<sup>3</sup> (например, переходы с контекстной рекламы — поисковому трафику, переходы с email-рассылок — переходам с сайтов).

Приведем пример выявленного подмешивания переходов с рекламы в канал поискового трафика (указанные страницы входа содержат рекламную метку Openstat<sup>4</sup>, т. е. 5230 переходов рекламного трафика ошибочно попали в поисковый):

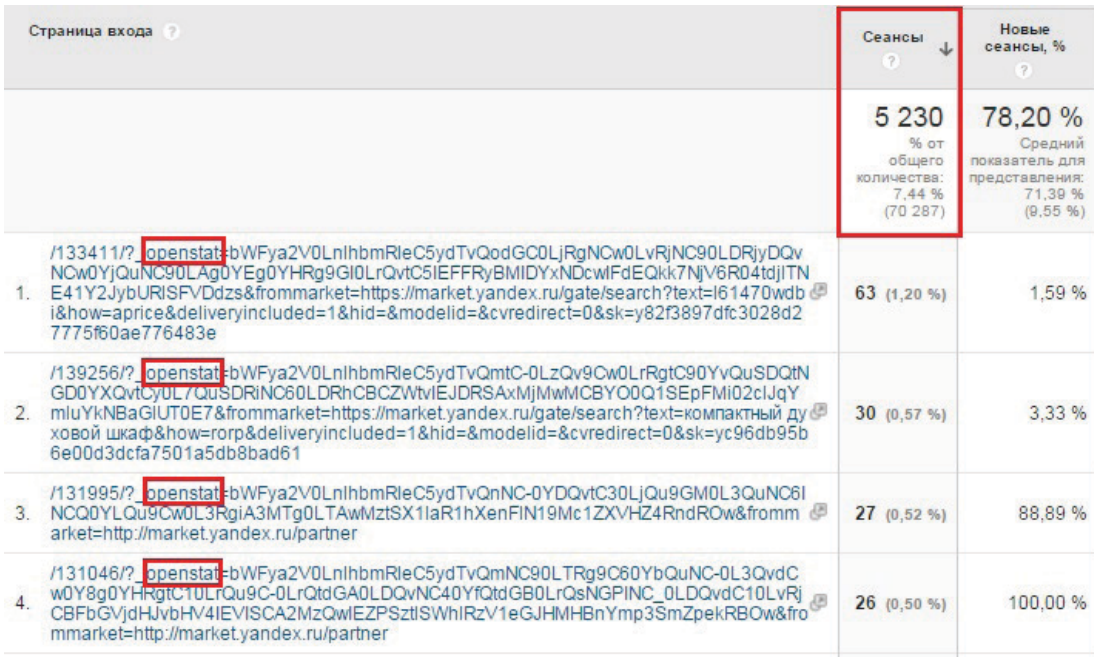

При некорректном использовании или отсутствии сегментов Яндекс.Метрики происходит **подмешивание фраз с Яндекс.Маркета в отчет по поисковым фразам.** Речь идет о фразах, по которым пользователи перешли на сайт не из органической выдачи, а с рекламы в Маркете. По умолчанию в отчете «Поисковые фразы» в Яндекс.Метрике отображаются все поисковые запросы: и с органической выдачи, и с рекламы Яндекс.Маркета, что нередко приводит к неверному истолкованию эффективности канала переходов с поиска.

<sup>&</sup>lt;sup>3</sup> [UTM-метка](https://support.google.com/analytics/answer/1033867?hl=ru) — дополнительные параметры, которые добавляются к URL-адресу страницы, переходы с которой необходимо отследить.

<sup>&</sup>lt;sup>4</sup> Openstat (\_openstat) — метка с закодированными данными (Unicode), которая автоматически добавляется во все объявления рекламной кампании после включения на странице «Параметры кампании» опции «Внешняя интернет-статистика».

# Пример

Посмотрим отчет «Поисковые фразы» Яндекс.Метрики, отображаемый по умолчанию:

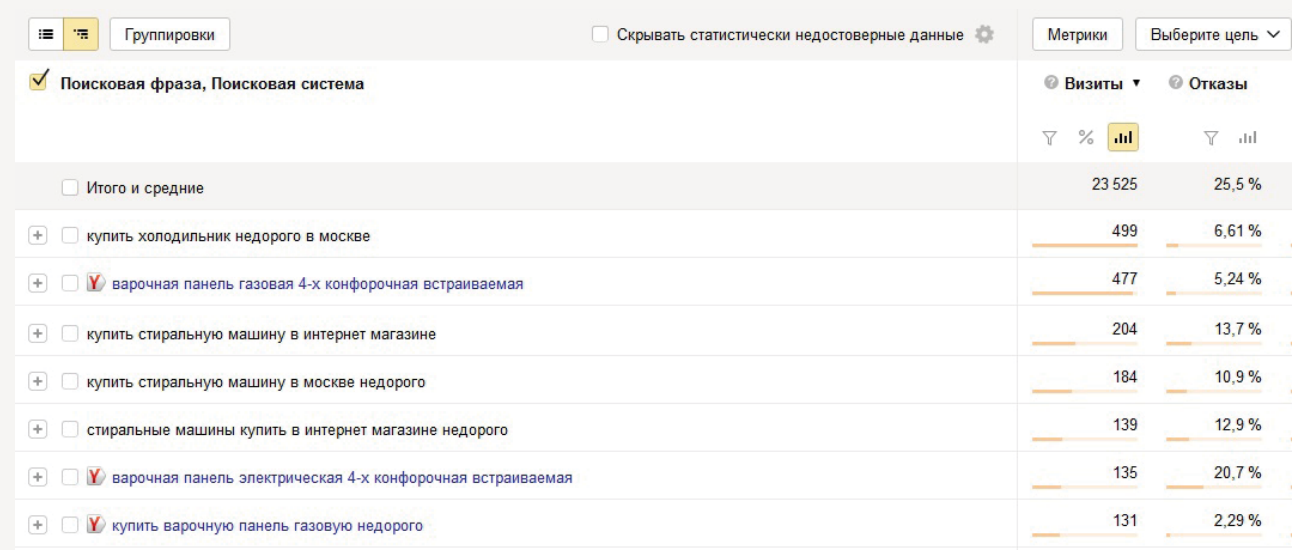

В нем указаны фразы как с органической выдачи, так и с рекламы Яндекс.Маркета. Далее посмотрим отчет, где подмешанные фразы Яндекс.Маркета выделены путем наложения соответствующего сегмента:

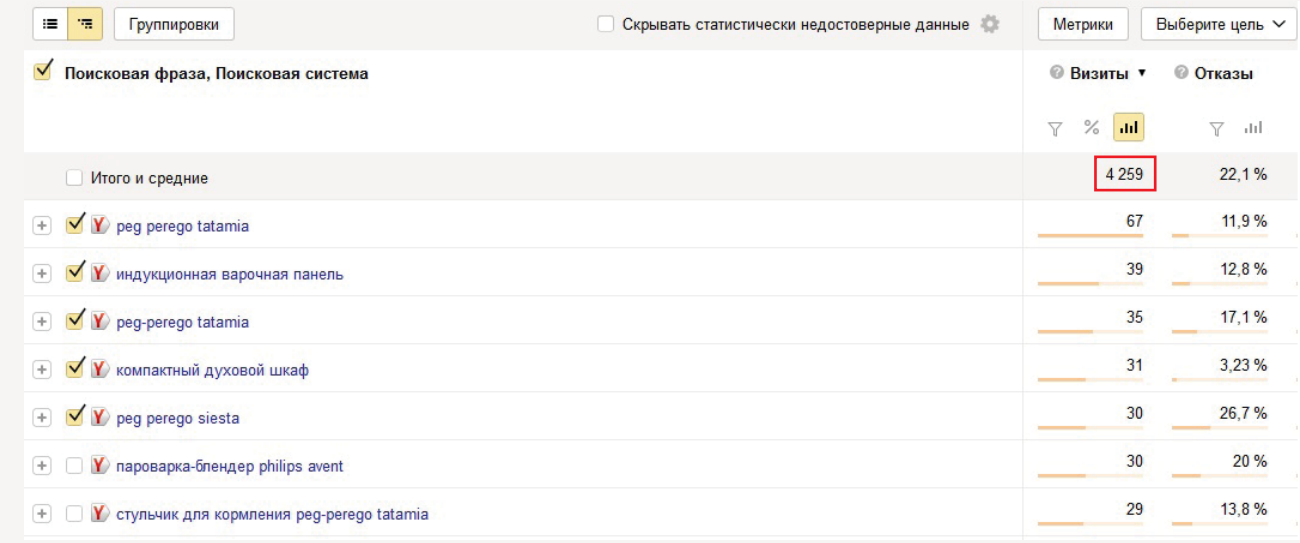

Как видим, 4259 посещений приходится на переходы с Яндекс.Маркета, что чревато ошибочными выводами об эффективности поискового трафика.

**2. Модификация кодов счетчиков** (конфигурация, отличная от настройки «по умолчанию») влияет на данные по показателям лояльности к сайту. Так, в случае принудительной установки в коде счетчика заниженного значения тайм-аута посещения система статистики предоставляет данные о низком показателе отказов по каналам привлечения трафика и страницам сайта. В результате можно ошибочно прийти к выводу о высоком качестве как самого ресурса, так и приходящего на него трафика. При этом модификацию кода счетчика не так просто обнаружить: изменение тайм-аута может быть прописано как непосредственно в коде счетчика, так и отдельно от него в коде страницы.

Пример графика по показателям лояльности, когда после модификации кода счетчика Google Analytics произошло резкое снижение показателя отказов и повышение глубины просмотра:

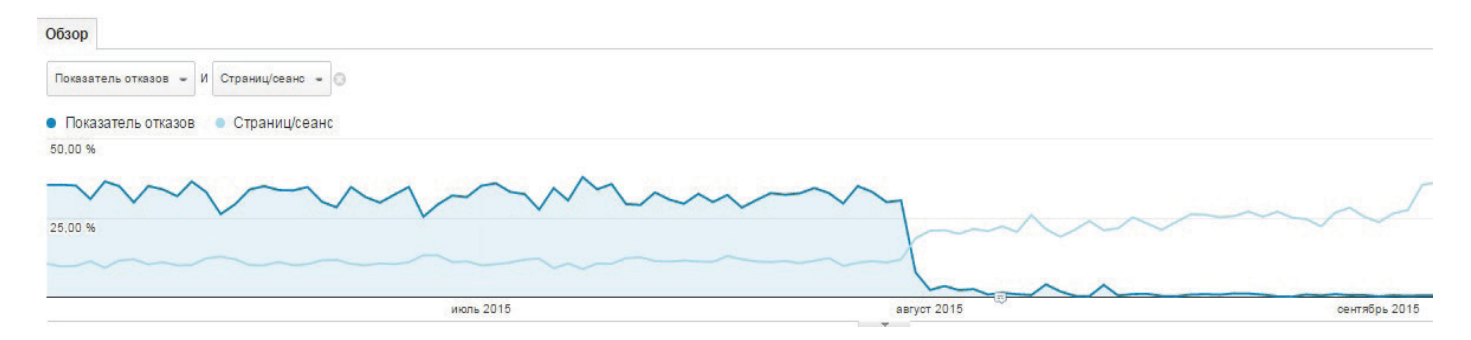

Пример изменения тайм-аута в коде счетчика Google Analytics (по стандартам тайм-аут прописывается в миллисекундах):

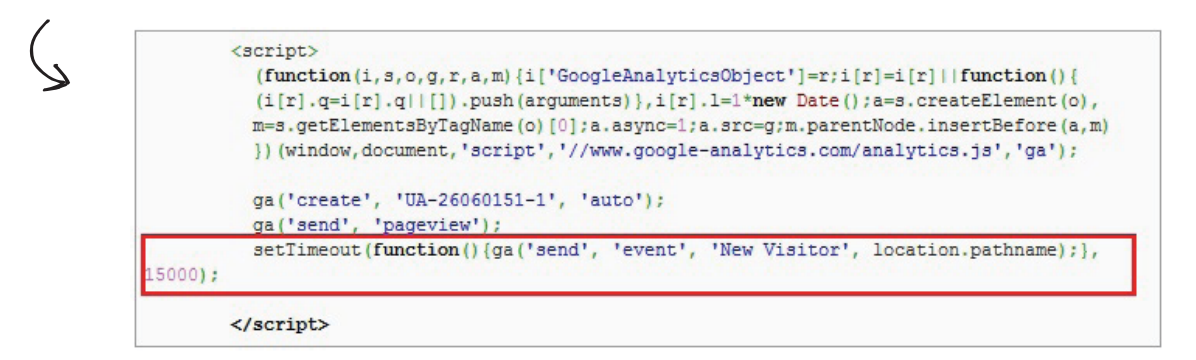

При изначальной настройке в коде счетчика Google Analytics тайм-аут не указывается и

по умолчанию равен 30 минутам.

#### Это ваш код отслеживания. Добавьте его в код каждой страницы, которую необходимо отслеживать. <script>

(function(i,s,o,g,r,a,m){i['GoogleAnalyticsObject']=r;i[r]=i[r]||function(){ (i[r].q=i[r].q||[]).push(arguments)},i[r].l=1\*new Date();a=s.createElement(o), m=s.getElementsByTagName(o)[0];a.async=1;a.src=q;m.parentNode.insertBefore(a,m) })(window.document.'script','//www.google-analytics.com/analytics.js'.'ga'); ga('create', 'UA-558251-1', 'auto');

ga('send', 'pageview');

</script>

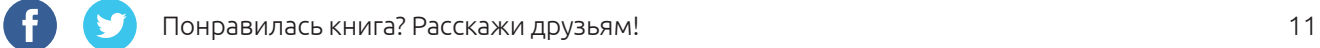

## <span id="page-11-0"></span>**1.3. Сложности в работе с данными о целевых действиях**

Причинами следующего типа ошибок являются как некорректная настройка целей или сегментов, так и непонимание специфики учета целевых действий и особенностей построения отчетов в Яндекс.Метрике и Google Analytics. Немалую роль играет и знание моделей атрибуций, согласно которым происходит распределение конверсий между каналами привлечения трафика. Рассмотрим основные трудности и заблуждения.

1. Достаточно распространенная ошибка — **интерпретация данных о целевых действиях, собранных на основе некорректно установленных в коде страниц событий**. Если событие настроено не на успешную отправку заявки с конверсионной формы, а на клик по кнопке, при ошибке в момент клика (например, незаполненных обязательных полях) статистика по целям отметит успешную отправку заявки, которая так и не состоялась. Определить, как настроены события, можно только путем анализа их кода, что для человека, далекого от настройки сайта и вебаналитики, проблематично.

Обратите внимание на признаки ошибок — «тревожные звоночки» о том, что пора обратиться к специалисту:

- статистика фиксирует данные по отправкам заявок с событий, а по факту обращений в компанию не происходит;
- в отчете по анализируемому событию серьезно разнятся данные по общему количеству и числу уникальных событий (см. рисунок ниже), т. е. за сеанс несколько раз фиксируется одно и то же действие:

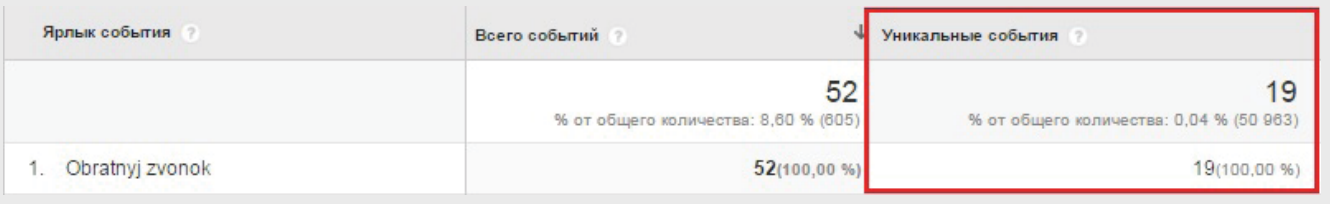

2. Причиной ложных выводов о конверсии может быть и **некорректная настройка «Электронной торговли»**. Например, в счетчике дублируются заказы при обновлении или повторном входе на страницу «Спасибо за заказ». Если данные о совершенной транзакции (идентификатор, доход и пр.) не обнуляются в коде страницы, то они отправляются повторно в Google Analytics, т. е. факт покупки засчитывается неоднократно.

Признаком такой ошибки может быть наличие в коде «спасибо»-страницы (при повторном обращении к ней) данных о транзакции:

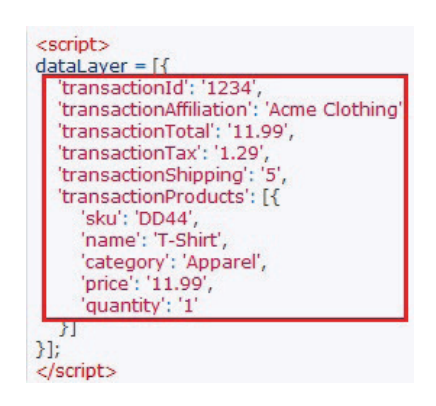

В результате в отчетах «Электронной торговли» будут значительно завышены данные по количеству транзакций и полученному доходу, что приведет к ложным выводам. Корректная настройка «Электронной торговли» исключает такого рода ошибку.

- 3. **При анализе данных о целевых действиях не исключаются входы на «спасибо»-страницы**. Если посетитель сохранил URL такой страницы в закладках, вернулся на нее или обновил после таймаута сеанса (по умолчанию равного 30 минутам), заказов в статистике будет больше, чем на самом деле. Каждый заход будет считаться заявкой. Для исключения входов на «спасибо»-страницы следует настроить соответствующие сегменты или составную цель. В рассмотренном выше случае с «Электронной торговлей» грамотная настройка отчета предотвратит данную ошибку и не потребует принудительного исключения подобных страниц входа.
- 4. **Не учитываются даты начала/окончания отслеживания целей,** т. е. проводится анализ за неполный период времени. Чтобы узнать дату настройки учета конверсий, посмотрите график по целям, событиям или электронной торговле в разрезе, например, дней.

Пример графика с настройкой отслеживания цели в середине периода (с 11 июня):

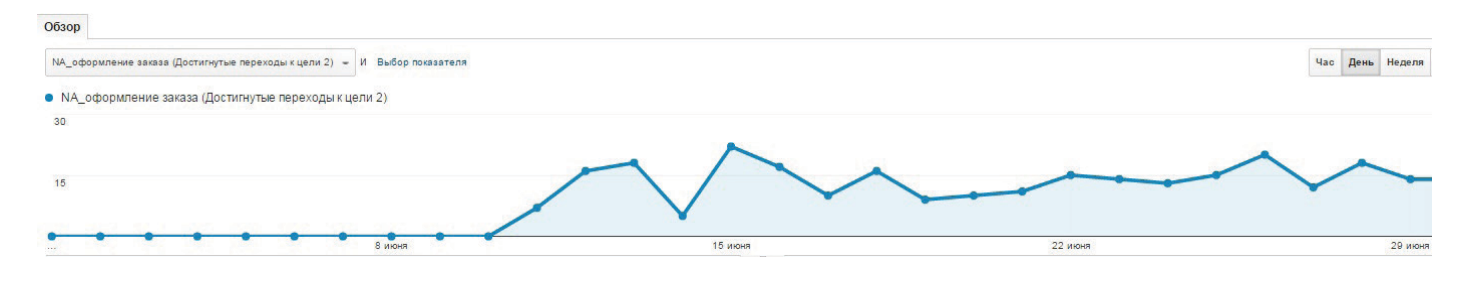

- 5. **Часть конверсий не учитывается из-за настройки обязательной воронки для целей в Яндекс.Метрике и Google Analytics** (либо при наложении сегмента последовательности в Analytics). Посетители могут пропустить шаг воронки или пройти ее в другом порядке. Например, в одно посещение добавить товар в корзину, перейти к оформлению и покинуть сайт, а заказ отправить в следующий сеанс. В случае обязательной воронки эта конверсия не будет учтена. То есть, если в составной цели счетчиков пропущен этап (либо не соблюдена последовательность шагов в Яндекс.Метрике), целевое действие не засчитывается.
- 6. Приводит к ошибкам и **незнание особенностей учета достижений целей в Яндекс.Метрике и Google Analytics**. Например, в рамках одного посещения пользователя вне зависимости от числа совершенных конверсионных действий по цели Analytics зафиксирует разовое достижение цели за сеанс. В Метрике, наоборот, учитываются все достижения целей с начала и до завершения сеанса. Все это необходимо иметь в виду при интерпретации данных.
- 7. При анализе конверсий не учитывается модель атрибуции<sup>5</sup>. Иногда поспешно делаются ложные выводы о неэффективности того или иного канала привлечения трафика на основе полученных данных. Между тем крайне важно знать особенности моделей атрибуций Яндекс.Метрики и Google Analytics, тем более по умолчанию они различны<sup>6</sup>. Необходимо понимать, какая модель подходит для сайта определенной тематики. Например, в сегменте B2B оптимально отслеживать первое взаимодействие (для понимания того, откуда клиенты узнали о компании), в то время как в Метрике по умолчанию используется модель последнего взаимодействия, а в Google Analytics — последнего непрямого взаимодействия.

Пример сравнения конверсий по атрибуции «последнее непрямое взаимодействие» и «первое взаимодействие»:

<sup>5</sup> [Модель атрибуции](https://support.google.com/analytics/answer/1662518?hl=ru&ref_topic=3205717&vid=1-635795794420806229-3156640527) — это правило или набор правил, определяющих принцип распределения ценности конверсии среди точек взаимодействия на пути конверсии. Отличные друг от друга модели атрибуций дают разные данные о конверсиях в каналах/источниках трафика.

<sup>6</sup> В отчетах Google Analytics по умолчанию используется модель последнего непрямого взаимодействия, при которой прямые посещения игнорируются, а 100% ценности конверсии присваивается последнему каналу, через который пришел клиент до конверсии. В Яндекс.Метрике, наоборот, по умолчанию используется последнее взаимодействие.

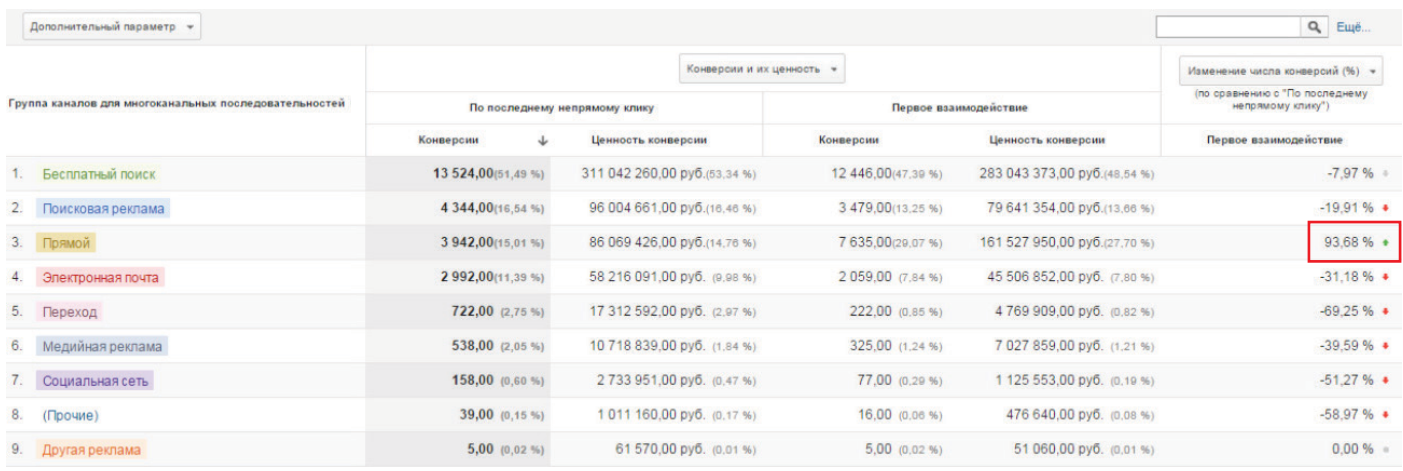

Как видно из примера, канал прямого трафика по моделям атрибуции отличается на 93,68%, т. е. он дает гораздо больший объем конверсий и дохода при первом взаимодействии с сайтом, нежели при схеме, которая по умолчанию применяется в Google Analytics. Каналы рекламы и поискового трафика, наоборот, продуктивнее при возврате посетителей на сайт, а не при первом взаимодействии. Так, прежде чем делать выводы об эффективности канала по отчетам счетчиков, изучите данные по показателям конверсии, дохода, средней стоимости заказа и пр. в разрезе подходящей тематике модели атрибуции.

В ходе сбора и интерпретации данных по сайту возможны и другие сложности, которые не ограничиваются приведенными выше примерами. Для исключения или минимизации подобных проблем поверхностного знания веб-аналитики недостаточно: требуется более глубокое понимание и опыт в данной сфере. Специалист при первом же взаимодействии с сайтом и счетчиками выявит ошибки в текущем сборе данных и устранит все «бреши».

Если вы хотите провести качественный анализ каналов привлечения трафика и проверить ваш сайт на ошибки в сборе данных, оставьте заявку на нашем сайте

**[Заявка на аудит сайта](http://digital.ingate.ru/?utm_source=Web-Analytics-part1&utm_medium=ebook&utm_campaign=Web-Analytics#send_request)**

## <span id="page-15-0"></span>**ГЛАВА 2. КОМПЛЕКСНАЯ ВЕБ-АНАЛИТИКА: ИНТЕРНЕТ-ПРОЕКТ ГЛАЗАМИ ЭКСПЕРТА**

Комплексная веб-аналитика складывается из трех составляющих:

- цифровой аналитики;
- конверсионной оптимизации;
- юзабилистики.

В рамках цифровой аналитики происходит сбор и обработка полученных системами статистики данных по сайту, проверка информации на корректность, устранение ошибок (в т. ч. тех, о которых мы говорили в первой главе). От качества полученной информации зависит конечный результат (выводы, рекомендации и прогнозы). Только на основе корректных данных цифровой аналитики происходит дальнейшая работа с сайтом — осуществляется переход к конверсионной оптимизации и юзабилистике.

#### **2.1. Конверсионная оптимизация**

Конверсионная оптимизация — это, прежде всего, источник информации об эффективности рекламных кампаний/источников трафика и рекомендаций по повышению отдачи от них. Она помогает из множества каналов выбрать те, которые обеспечат максимальный результат применительно к каждому конкретному интернет-проекту. В руках веб-аналитика — это инструмент анализа эффективности каналов и источник знаний для принятия верных решений.

**Конверсионная оптимизация** — это комплекс мер, принятых на основании цифровой аналитики, не связанных с юзабилити сайта и применяемых к рекламным кампаниям, ведению коммуникаций с пользователями.

Конверсионная оптимизация состоит из разных по количеству и содержанию этапов в зависимости от особенностей тематики и анализируемого сайта. Другими словами, процесс конверсионной оптимизации не имеет единственно верного алгоритма: он индивидуален для каждого конкретного проекта. Далее мы рассмотрим обобщенный сценарий, который, тем не менее, является частным случаем аудита интернет-магазина.

#### **ЭТАП 1. АНАЛИЗИРУЕМ СУЩЕСТВУЮЩУЮ НА САЙТЕ КОНВЕРСИЮ**

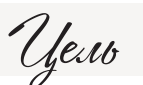

Определить, насколько достигаются существующие цели. Необходимо убедиться в том, что цели в системах статистики отражают выполнение коммерческой функции сайта.

Важно уже на начальном этапе иметь корректные данные по конверсии и трафику (с учетом верных настроек целей, фильтрации тестовых заявок и посещений и пр.), в противном случае последующие выводы будут ошибочны.

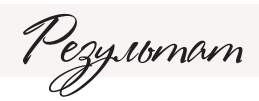

Построение текущих воронок продаж в разрезе заявок с сайта и звонков7 по всему трафику и по приоритетным каналам/источникам привлечения пользователей. Если звонки никак не отслеживаются, но они характерны для ресурса данной тематики, есть смысл установить системы коллтрекинга, настроить их и дождаться статистически достоверных данных.

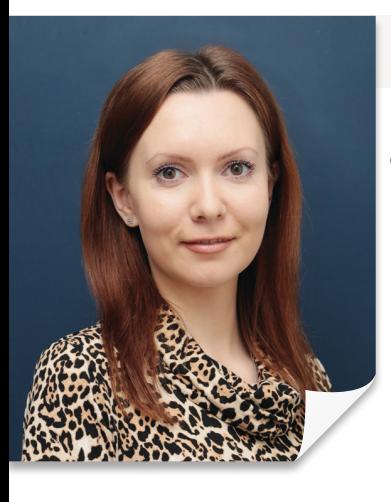

Анастасия Крылова, ведущий веб-аналитик

Если вы хотите получить более детальную информацию о конверсии в продажи, не ограничивайтесь анализом целевых действий на сайте. Отследить активность пользователя вне интернет-ресурса позволяет подключение к системе статистики коллтрекинга, интеграция с системами CRM сайта, 1С и пр. Как только вы включаете в конверсионную цепочку работу офиса продаж и информацию о заключении сделок, вы получаете возможность увидеть отдачу от каждого канала привлечения трафика, выраженную в реальных цифрах расхода и дохода.

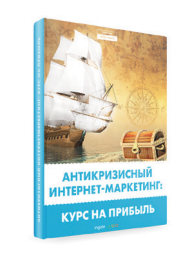

Если у вас недостаточно опыта в оценке эффективности рекламных кампаний, читайте нашу книгу [«Антикризисный интернет-маркетинг: курс на прибыль»](http://digital.ingate.ru/?utm_source=Web-Analytics&utm_medium=ebook&utm_campaign=Web-Analytics#books-show-943).

<sup>7</sup> Это возможно, если настроен коллтрекинг (call tracking) — технология, которая позволяет связывать входящие телефонные звонки с источником рекламы.

#### <span id="page-17-0"></span>**ЭТАП 2. ИССЛЕДУЕМ ТРАНЗАКЦИОННУЮ ПОСЛЕДОВАТЕЛЬНОСТЬ**

#### **1) Анализ процедуры заказа**

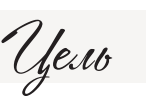

Понять, как потенциальные клиенты ведут себя на всех этапах заказа от входа на сайт до совершения целевого действия/выхода с ресурса.

Для этого необходимо оценить информацию о количестве посещений каждого этапа воронки продаж, проанализировать отчеты «Карта целей» и «Пути пользователей» в Google Analytics, а также данные инструментов «Аналитика форм» и «Вебвизор» в Яндекс.Метрике.

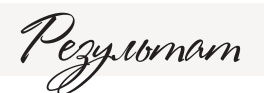

Рассмотрение последовательности покупки или заказа, выявление проблемных этапов, например, на которых покупатели покидают сайт, и причин ухода.

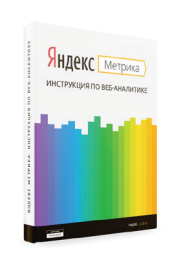

Подробнее о работе с отчетами о поведении пользователей читайте в нашей книге «[Яндекс.Метрика: инструкция по веб-аналитике»](http://digital.ingate.ru/?utm_source=Web-Analytics&utm_medium=ebook&utm_campaign=Web-Analytics#books-show-1186).

#### **2) Анализ времени до конверсии**

Подобное исследование особенно важно проводить в случае, если:

- вы не уверены на 100%, что клиенты совершают заказ в момент первого посещения сайта, и хотите оценить, сколько времени им требуется, чтобы «созреть» для покупки;
- тематика сайта подразумевает повторные обращения в компанию, и вы хотите выявить время, через которое клиент готов к очередной покупке.

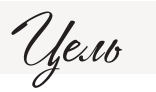

Установить период, необходимый потенциальным клиентам для принятия решения о совершении заказа/покупки.

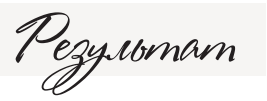

Определение времени до конверсии и выработка рекомендаций по использованию рекламных инструментов.

Это исследование позволит понять, какую аудиторию следует привлекать в первую очередь: сосредоточиться на новых пользователях или обязательно возвращать тех, кто ранее уже посещал ваш сайт. По результатам анализа опытный веб-аналитик определяет, какие источники/каналы/инструменты позволят сформировать подходящую каждому конкретному интернет-проекту аудиторию.

 $b$ имер

Рассмотрим фрагмент отчета Google Analytics по времени до конверсии:

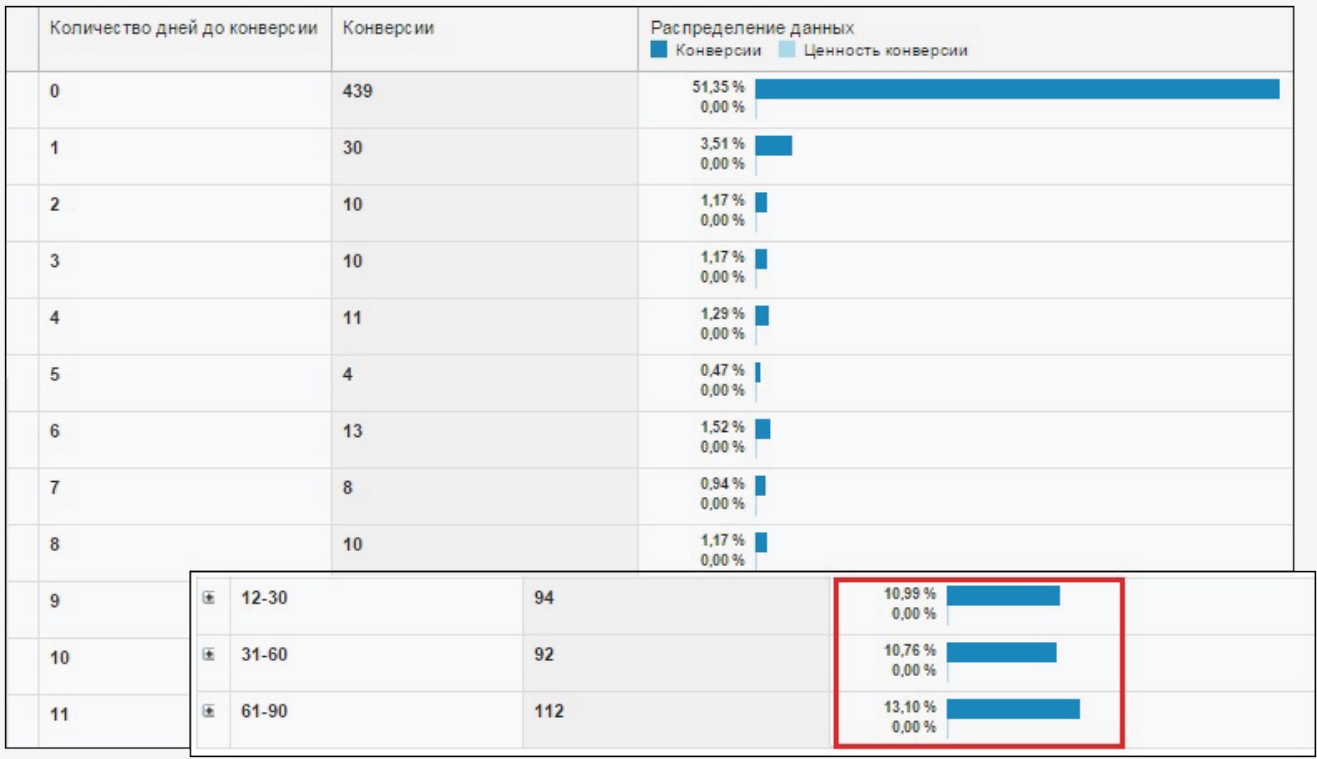

Как видим, для посетителей характерно отправление заявок преимущественно в первый день обращения к сайту. Однако наблюдается конверсионная активность по истечении 12 дней после первого визита, т. е. имеет место отложенный спрос. В этом случае целесообразно дополнить привлечение нового трафика работами по возвращению пользователей на сайт. Например, это может быть ретаргетинг/ремаркетинг, настроенный на показ тематических объявлений пользователям через 12 дней после первого посещения сайта.

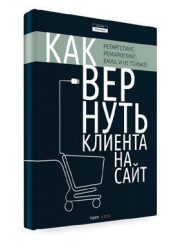

Подробнее о методиках повторного обращения к пользователям читайте в нашей книге [«Как вернуть клиента на сайт: ретаргетинг, ремаркетинг, email](http://digital.ingate.ru/?utm_source=Web-Analytics&utm_medium=ebook&utm_campaign=Web-Analytics#books-show-1662) [и не только»](http://digital.ingate.ru/?utm_source=Web-Analytics&utm_medium=ebook&utm_campaign=Web-Analytics#books-show-1662).

### **ЭТАП 3. АНАЛИЗИРУЕМ АУДИТОРИЮ САЙТА**

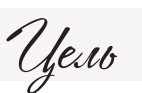

Оценить текущую аудиторию сайта, выделить наиболее значимые с точки зрения коммерческой эффективности категории.

- Анализируем текущие данные по демографии и интересам аудитории и выявляем степень соответствия портрету потенциального клиента<sup>8</sup> (в Яндекс.Метрике).
- Определяем региональность трафика, сравниваем с регионами работы компании.
- Выявляем возможные накрутки трафика недобросовестными партнерскими площадками.

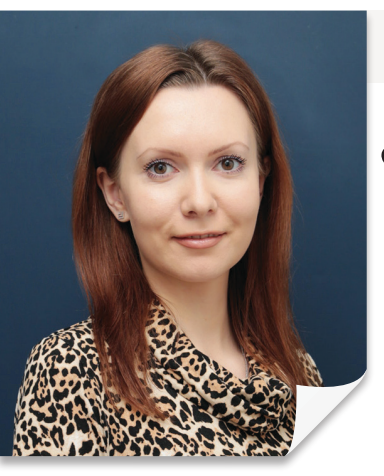

Анастасия Крылова, ведущий веб-аналитик

Наличие накруток можно заподозрить прежде всего с помощью отчета «Роботы» в Яндекс.Метрике. Если наблюдается высокая доля роботов по отношению к общему трафику и/или эти значения серьезно колеблются от низких до весьма высоких, может иметь место накрутка. Однако это лишь один из признаков, который не дает 100% гарантии. Дело в том, что для одних ресурсов нормой доли роботов будет 1–5%, для других и 20–30% некритичны (зависит от трафика на сайт: чем он выше, тем ниже процент роботов). Для точного выявления накрутки и определения ее источников требуется более глубокий профессиональный анализ.

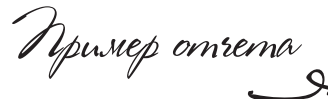

Роботы: 6% (1 185 событий)

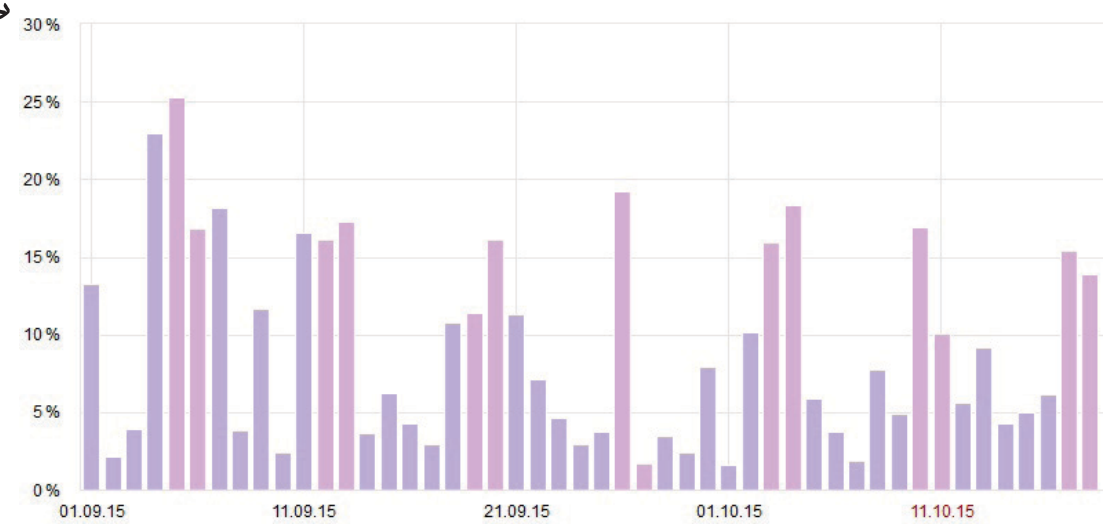

<sup>8</sup> Портрет потенциального клиента (характеристики целевой аудитории по полу, возрасту, региону обращения, интересам и предпочтениям) следует сопоставить с отчетами раздела «Посетители» в Яндекс.Метрике.

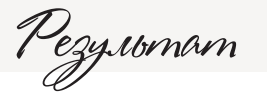

Выявление коммерчески эффективных групп аудитории и выработка рекомендаций по внесению качественных изменений в текущий трафик сайта.

Для интернет-проекта в тематике «Краски» были выработаны следующие рекомендации по использованию канала переходов с поиска: Пример

- Сайт имеет небольшую долю трафика из регионов, при этом основную часть пользователей из поисковых систем (45,81%) он принимает на главную страницу. Переходы на страницы каталога составляют минимальное количество, следовательно, видимость сайта по фразам категорий товаров достаточно низкая. Необходимо: по фразам товарных категорий повысить трафик из поисковых систем, в т. ч. по Москве, Московской области и регионам России. Для видимости сайта по регионам рекомендуется сделать заметной информацию о доставке продукции по России.
- В качестве посадочных страниц для запросов товарных категорий рекомендуется использовать разводящие страницы и карточки товаров с реализованным на них функционалом заказа.

По предварительной оценке выполнение данных рекомендаций при увеличении трафика с поиска на 5000 посещений в месяц позволит получить дополнительные заказы без существенного изменения общего коэффициента конверсии и коэффициента конверсии в канале.

В результате частичного выполнения рекомендации (трафик увеличен не на 5000 посещений, а на 2749) не только возросло число заказов, но и повысился коэффициент конверсии:

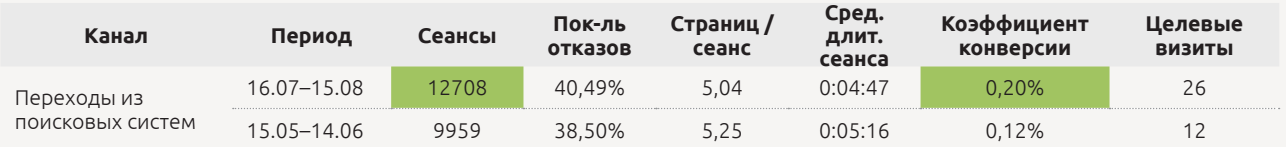

Таким образом, аудит позволил за счет анализа воронки и оценки региональной составляющей трафика выработать эффективные рекомендации по повышению конверсии сайта.

#### **ЭТАП 4. ОЦЕНИВАЕМ ИСТОЧНИКИ ТРАФИКА**

Цель

Проанализировать эффективность каждого источника трафика.

- Оцениваем источники в разрезе полученных с сайта заявок/покупок.
- Анализируем эффективность источников в разрезе полученных звонков.

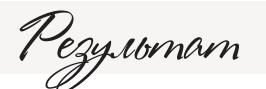

Выявление наиболее эффективных источников/каналов с точки зрения качества трафика (конвертации в лиды (звонки, заявки), средней стоимости заказа, полученного дохода); разработка рекомендаций по использованию источников/каналов привлечения трафика.

Анастасия Крылова, ведущий веб-аналитик

На данном этапе крайне важно иметь корректные данные о распределении посещений по тем или иным каналам, т. е. не должно быть ошибок в разметке рекламы, междоменном отслеживании, наличии переходов с локальных версий и пр. В противном случае есть вероятность неверного истолкования эффективности каналов/источников и выработки некорректных рекомендаций. •

Качественный анализ источников и каналов привлечения трафика может обеспечить серьезное повышение эффективности их использования, в т. ч. сразу после внесения изменений. Рассмотрим на примере внедрения рекомендаций по корректировке использования источников/кампаний, которые привели к увеличению конверсии и доходов с сайта.

Пример

Для сайта в тематике «Одежда» даны рекомендации по корректировке рекламной кампании по платному трафику:

- увеличить объем трафика по наиболее эффективным рекламным кампаниям;
- увеличить долю трафика с кампаний ремаркетинга;
- сократить неконверсионный трафик с малоэффективной кампании;
- повысить долю трафика не только на главную, но и на каталожные страницы для возврата пользователей в рамках кампаний ремаркетинга;
- скорректировать настройки таргетинга объявлений увеличить объем трафика из наиболее конверсионных регионов (Москва, Санкт-Петербург, Московская, Тульская, Орловская области и др.).

Практически сразу после выполнения рекомендаций увеличился коэффициент транзакций:

27.11.2014 - 26.02.2015: ● Коэффициент тра<br>27.08.2014 - 26.11.2014: ● Коэффициент тра 149 79 % 92.01% 205,61 %  $-18.27%$ 143,41 % 148,14 %

Как видно из примера, изменение по коэффициенту транзакций составило 92%, по полученному доходу — 150%. Прогноз коэффициента транзакций по каналу платной рекламы перевыполнен на 17% (в аудите предполагался рост лишь до 75%).

В данном случае рост обусловлен следующими рекомендованными изменениями в рекламной кампании:

- значительным ростом объема трафика по наиболее эффективным рекламным кампаниям и внесением корректировок в их настройки (рис. ниже, выделено зеленым);
- увеличением доли трафика с кампаний ремаркетинга (снижением доли новых сеансов, выделено красным);
- уменьшением доли неконверсионного трафика с малоэффективной кампании (выделено синим):

Новые сеансы, % **Новые пользователи** .<br>Коэффициент транзакций Сеансы ?  $\downarrow$ **TRANSAMINE**  $5916%$ 92,02 % + 205,61 % + 38 14 %  $1.54%$ 27 11 2014 - 26 02 2015 26 754 (64 16 %) 21.67% 5 797 (64 90 %)  $220%$ 589 (67.62.%) 27.08.2014 - 26.11.2014 20 420 (77 94 %) 33 76 % 6.893 (75.09.94) 1 22 04 270 (04.74 %) 31,02%  $-35,81%$  $-15,90%$ 66.50% 118 15 % Процентное изменение 27.11.2014 - 26.02.2015 14 840 (35.59 %) 20.51% 3 043 (34,07 %) 1.90% 282 (32.38 %) 27.08.2014 - 26.11.2014 5 120 (19.54 % 31.82% 1 629 (17.96 %) 0.29% 15 (5.26 %) Процентное изменение 189.84 %  $-35.55%$ 86,80% 548.63% 1780.00% . 27.11.2014 - 26.02.2015  $3(0,01,96)$ 100,00 %  $3(0,03,96)$  $0.00%$  $0(0,00%$ 27.08.2014 - 26.11.2014 94,37 % 426 (1,63 % 402 (4,43 %)  $0,00%$  $0(0.00%$ Процентное изменение -99,30 % 5,97 %  $-99,25%$  $0,00%$  $0,00%$ 

• увеличением доли трафика не только на главную, но и на каталожные страницы для возврата пользователей в рамках кампаний ремаркетинга (рис. ниже, выделено синим). Нулевой процент «новых сеансов» свидетельствует о проведении работ по возвращению пользователей на сайт:

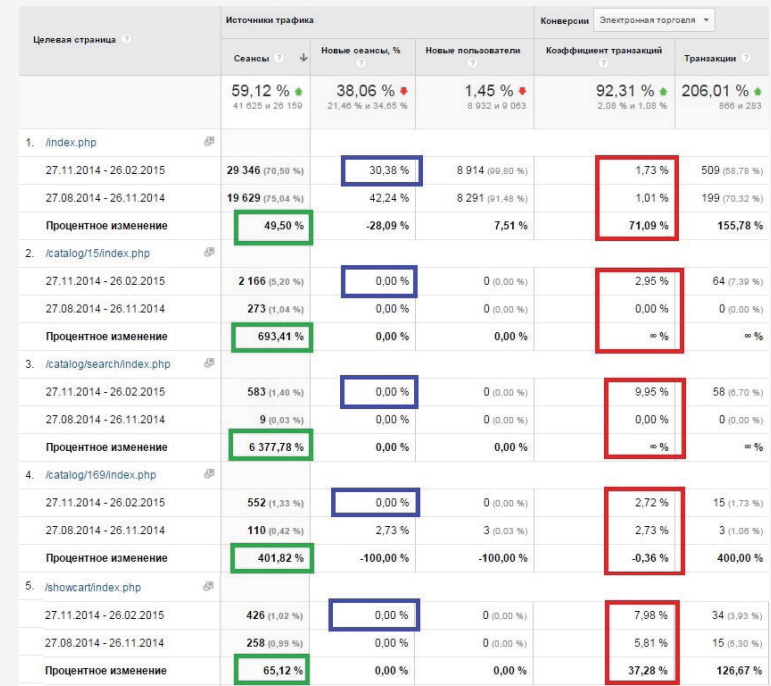

 $\overline{B}$ 

• корректировкой региональной привязки объявлений — значительным увеличением объема трафика из наиболее конверсионных регионов (Москва, Санкт-Петербург, Московская, Тульская, Орловская области и др.):

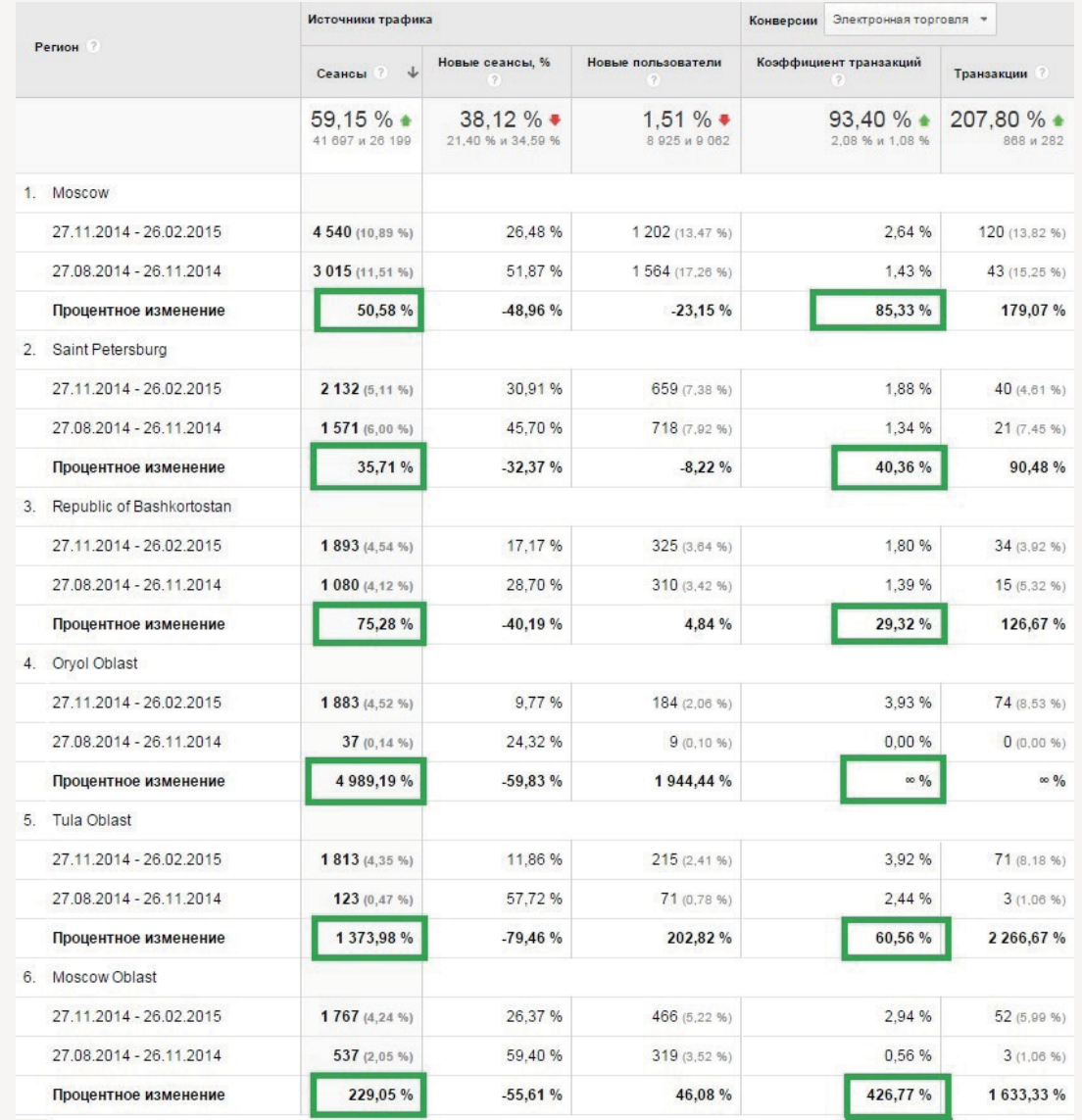

## **ЭТАП 5. ПРОВОДИМ АНАЛИЗ СЕМАНТИЧЕСКОГО ЯДРА САЙТА И РЕКЛАМНЫХ КАМПАНИЙ**

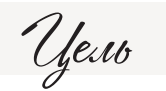

Проанализировать эффективность семантического ядра и рекламных кампаний по каждому каналу.

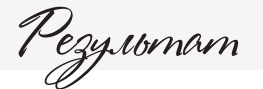

Выявление наиболее эффективных и неэффективных рекламных кампаний и категорий запросов, а также причин их низкой эффективности; выработка рекомендаций по повышению отдачи.

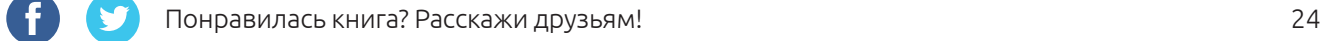

Пример

Для сайта тематики «Инструменты» даны следующие рекомендации по использованию канала контекстной рекламы:

- скорректировать связку «фраза–посадочная страница» таким образом, чтобы по всем фразам, имеющим отношение к конкретным моделям товаров, пользователи попадали на соответствующие детальные страницы каталога (а не на главную или разводящую страницы сайта, как это было на момент проведения аудита);
- не использовать в актуальных кампаниях в качестве запросов фразы, имеющие отношение к товарам, которых нет в наличии на сайте;
- по возможности применять не широкое [соответствие](https://support.google.com/adwords/answer/2497836?hl=ru) для фраз, а точное с максимально полным списком коммерческих низкочастотных фраз (в случае использования среднеи высокочастотных запросов с широким соответствием использовать максимально расширенный список [минус-слов](https://support.google.com/adwords/answer/105671?hl=ru));
- не только привлекать на сайт новых пользователей, но и возвращать ранее побывавших на нем для стимулирования к принятию решения и/или получения повторных заказов (рекомендуется настроить и протестировать кампании ремаркетинга).

По предварительной оценке выполнение данных рекомендаций без увеличения трафика в канале платной рекламы обеспечит рост коэффициента конверсии на 43% (до показателя 1,00%).

В результате выполнения указанных рекомендаций с мая 2015 г. наблюдается положительная динамика по конверсии в канале платной рекламы. Рост составил 99%: с 0,70% в апреле до 1,39% в июне. Также по сравнению с апрелем 2015 г. повысилось количество полученных с сайта заказов, хотя рекламный трафик сократился:

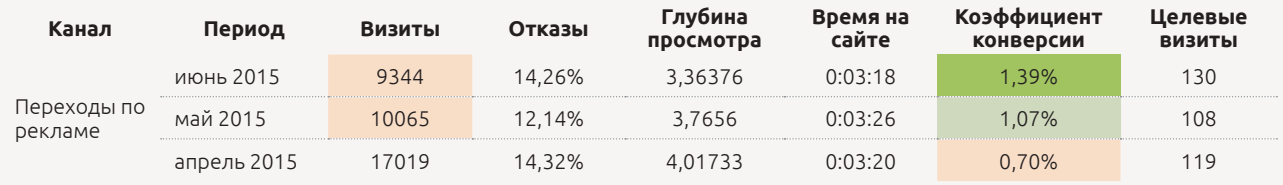

#### **ЭТАП 6. РАССЧИТЫВАЕМ ROI**

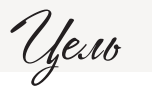

Проанализировать эффективность каждой рекламной кампании/канала с точки зрения возврата инвестиций (ROI).

ROI — это коэффициент рентабельности инвестиций, финансовый показатель, характеризующий их доходность (выгодность) или убыточность. Поскольку в данном контексте мы говорим об анализе информации, полученной из систем онлайн-статистики, в большинстве случаев для расчета ROI будут нужны следующие данные:

- конверсия из заявок/звонков в продажи (оплаченные сделки);
- средняя сумма заключенной сделки (если нет данных модуля «Электронная торговля»);
- доля маржинальности в стоимости товара или услуги.

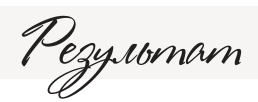

Информация об эффективности работы рекламных каналов/кампаний с точки зрения возврата вложенных в них средств.

Анастасия Крылова, ведущий веб-аналитик

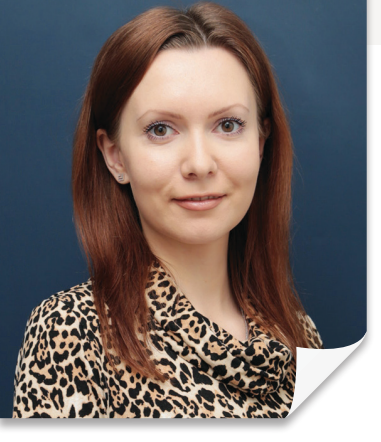

Если в систему статистики интегрированы сведения об офлайн-активности посетителей сайта или владелец ресурса готов предоставить информацию о взаимодействии с клиентами, данные о дальнейшей работе с заявкой будут более точными. Появится возможность оценить выручку, полученную от различных каналов, средний чек каждого из них, ROI и т. п. за определенные отчетные периоды. В противном случае работа ведется с данными о первой конверсии (посетителей сайта в заявки). Однако в любом случае опытный веб-аналитик в своих выводах и прогнозах учтет возможные допущения и соберет максимально полную информацию по воронке продаж, доступной для анализа данного интернет-проекта.

Пример

Разумеется, подход к работе над каждым сайтом сугубо индивидуален. Например, для тематик с длительным временем принятия решения о заказе целесообразнее рассчитывать ROI не за один календарный месяц, а за больший период. Рассматривая интернет-магазины с практически моментальным принятием решения о покупке, можно обойтись и одним месяцем при расчетах и т. д. Аналогично и при оценке эффективности источников привлечения трафика и рекламных кампаний: для каждого сайта следует проводить анализ с применением разных моделей атрибуции и учитывать характерные для ресурса особенности мультиканальной последовательности<sup>9</sup>.

Например, если после определения ROI контекстная реклама оказалась убыточным каналом, не следует сразу принимать решение о ее отключении. Проанализируйте мультиканальную последовательность взаимодействия посетителей с сайтом: возможно, пользователи приходили с объявлений контекстной рекламы, интересовались предложением, но по какимто причинам покидали сайт, после чего возвращались через ремаркетинг или органический поиск и совершали покупку.

 $^9$  Мультиканальная последовательность (multitouch attribution, или multichannel attribution) — это последовательность контактов пользователя с сайтом через различные источники/каналы вплоть до момента совершения им покупки или выполнения другого целевого действия.

#### **ЭТАП 7. ПРОВОДИМ КОНКУРЕНТНЫЙ АНАЛИЗ КАНАЛОВ**

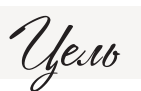

Определить, какие каналы привлечения трафика проработаны лучше/ хуже, чем у конкурентов в тематике.

Для сравнения активности и эффективности использования каналов привлечения трафика относительно конкурентов в Google Analytics есть специальный отчет «Сравнение»:

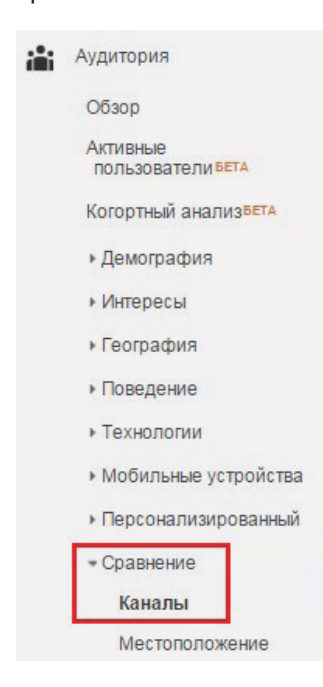

В такого рода отчете можно получить не только данные о том, насколько активно конкуренты в тематике используют тот или иной канал в сравнении с анализируемым сайтом, но и информацию по показателям качества трафика (лояльности, доле новых пользователей и др.). Параметры, по которым анализируемый сайт уступает конкурентам, в отчете по умолчанию выделяются красным, по которым превосходит зеленым.

Для сравнения с конкурентами в данном отчете необходимо выбрать соответствующую отрасль, регион, а также нужный диапазон получаемого сайтами трафика.

Пример настроек

Real Estate -

**Moscow** 

 $(9)$ 

 $500 - 999 -$ 

Диапазон количества сессий в день (?)

Веб-ресурсов, использованных для этого сравнения: 141

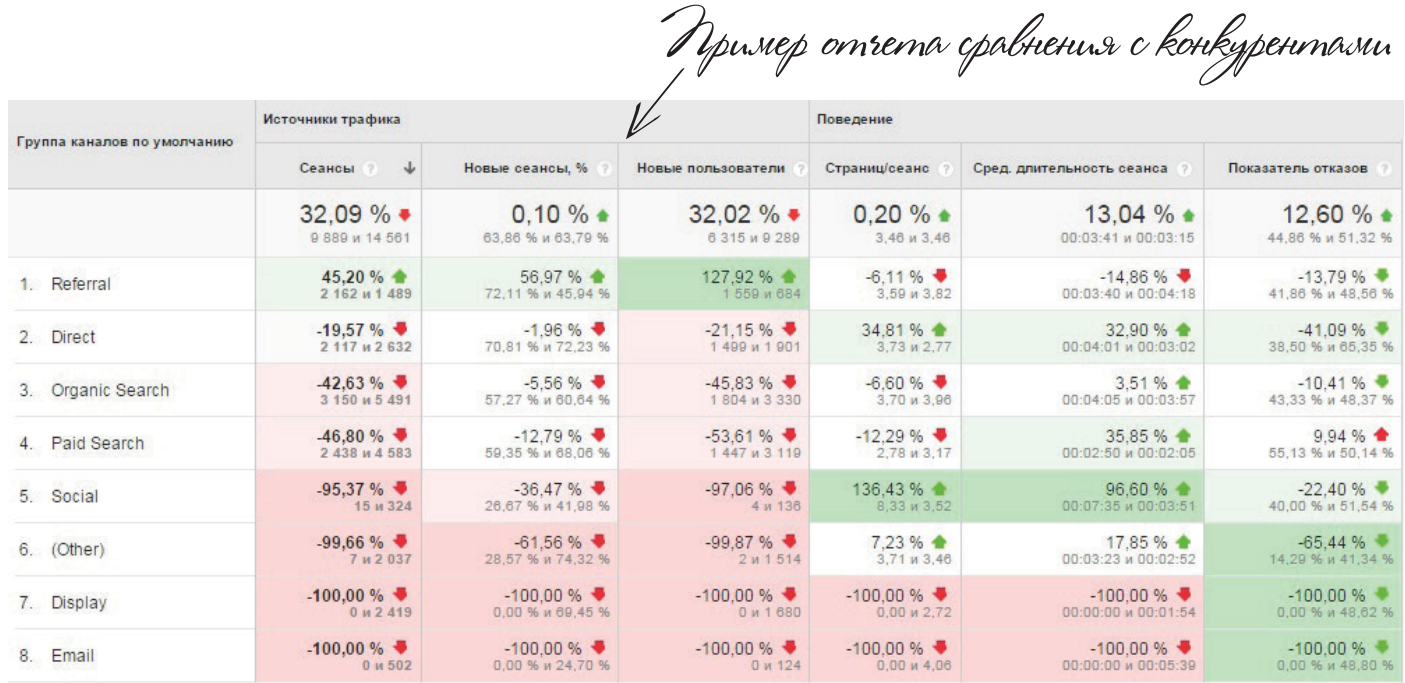

Что показывает отчет? Анализируемый сайт уступает конкурентам по привлечению новых посетителей со всех каналов, кроме Referral (переходы с сайтов). По показателям вовлеченности сайт уступает конкурентам преимущественно в канале переходов с рекламы (Paid Search). Однако прежде чем делать выводы, необходимо тщательно изучить каждый канал и понять, что в него входит. Изначально мы предположили, что переходы с сайтов используются активнее конкурентов. Однако более глубокое рассмотрение канала показало, что он в большинстве своем состоит из переходов между доменом сайта и его поддоменами, т. к. не настроено междоменное отслеживание.

При наличии ошибок в соотнесении пользователей с теми или иными каналами (например, отсутствии соответствующей разметки рекламы UTM-метками) данные отчета по сравнению с конкурентами будут некорректны.

Кроме того, даже если реклама размечена, прежде чем делать выводы, важно понять, какие источники входят в данный канал.

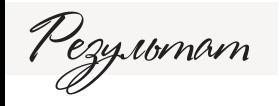

Выявление отстающих каналов, выработка рекомендаций по повышению эффективности источников трафика. Сравнение необходимо проводить только в рамках отрасли, максимально близкой к вашей тематике (в противном случае отчет будет носить скорее сводную информацию, недостаточную для принятия решений).

## **ЭТАП 8. ОЦЕНИВАЕМ ВЗАИМОДЕЙСТВИЕ С САЙТОМ ПОЛЬЗОВАТЕЛЕЙ С РАЗНЫХ ТИПОВ УСТРОЙСТВ**

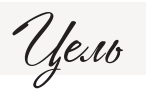

Определить, как пользователи с разных типов устройств взаимодействуют с сайтом; выявить проблемные типы устройств и причины их низкой эффективности.

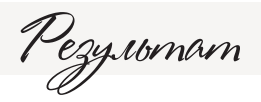

Выработка рекомендаций по повышению эффективности привлечения аудитории с разных типов устройств. Например, создание мобильной версии или реализация адаптивной верстки при проблемах с качеством трафика с мобильных и/или планшетных устройств; подключение/ повышение объемов мобильной рекламы в случае ее целесообразности/ эффективности.

Для выявления проблем при использовании разных типов устройств и устранения причин необходимо провести детальный анализ:

- поведения пользователей на сайте (с использованием сегментов по типам/моделям устройств и отчетов по поведению пользователей) и каналов/источников привлечения трафика;
- особенностей тематики и характеристик сайта (скорость, адаптированность ресурса к отображению на различных типах устройств и пр.).

Важно учитывать и целесообразность внедрения рекомендаций. Например, если выявлены проблемы, требующие привлечения разработчиков, расставьте приоритеты: насколько они важны и что они дадут интернет-проекту. Часто затраты на реализацию доработок превосходят отдачу от них.

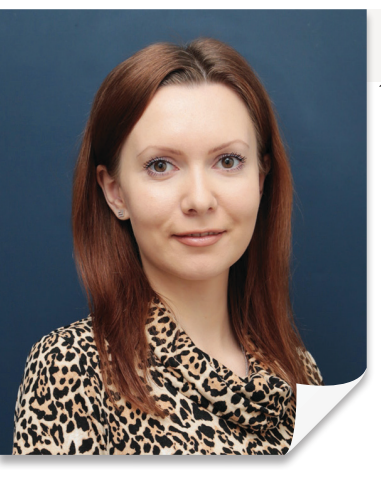

Анастасия Крылова, ведущий веб-аналитик

Низкая конверсия с мобильных и/или планшетных устройств не всегда обусловлена проблемами с сайтом. Если данный факт выявлен, не спешите сразу реализовывать адаптивную верстку или создавать мобильную версию. Возможно, проблема в низкой скорости загрузки страниц (в случае с мобильными устройствами это играет крайне негативную роль, ведь пользователи не хотят долго ждать и/или переплачивать за трафик при загрузке тяжелых изображений). Другой сценарий — нехарактерные для вашей тематики конверсии с мобильных устройств (например, сайты со сложными продуктами/ услугами, требующими до принятия решения изучения и оценки множества параметров, компонентов и условий и/или дополнительной консультации специалиста). <sup>>></sup>

## **ЭТАП 9. АНАЛИЗИРУЕМ ПОКАЗАТЕЛЬ ОТКАЗОВ ДЛЯ ПРИОРИТЕТНЫХ ИСТОЧНИКОВ ТРАФИКА**

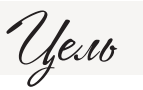

Выявить и проанализировать страницы и разделы сайта, которые теряют трафик (после входа на которые посетители покидают сайт без совершения целевых действий).

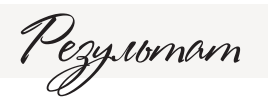

Выявление причин потери трафика, выработка рекомендаций по изменению проблемных страниц или разделов сайта в случае целесообразности данных доработок.

Часто целевой трафик на коммерческий сайт не дает желаемого числа заявок, поскольку значительная доля посетителей сразу же покидает ресурс. Есть несколько основных причин такого поведения пользователей:

- несоответствие ожиданий посетителей и контента на посадочной странице, т. е. трафик ведется на неподходящие страницы или страницы, не полностью удовлетворяющие потребности потенциальных клиентов;
- посадочные страницы соответствуют ожиданиям посетителей, но имеют технические проблемы или недоработки юзабилити;
- посетители после входа на сайт и ознакомления с представленной информацией решают совершить звонок в компанию и/или обратиться в офлайн-точку продаж.

Выявление «отказных» страниц и установление причин потери трафика позволяет повысить его эффективность без увеличения расходов на привлечение пользователей.

## **ЭТАП 10. СВОДИМ ДОРАБОТКИ В ЕДИНЫЙ ОТЧЕТ И ГОТОВИМ РЕКОМЕНДАЦИИ ПО ВЫБОРУ КАНАЛОВ ПРИВЛЕЧЕНИЯ ТРАФИКА И ОПТИМИЗАЦИИ РЕКЛАМНЫХ КАМПАНИЙ**

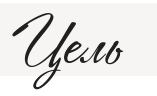

Предложить рекомендации по оптимизации использования источников трафика, доработке рекламных кампаний и сайта; спрогнозировать результат выполнения этих рекомендаций.

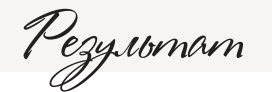

План работ над текущими рекламными активностями в непосредственно над веб-ресурсом, а также прогноз результата с точки зрения трафика и/или конверсии.

<span id="page-30-0"></span>В ходе реализации рекомендаций по итогам веб-аналитики необходимо оценивать достигнутые результаты. В рамках раздела мы рассмотрели несколько кейсов успешного внедрения доработок. Безусловно, для составления такого рода реалистичных прогнозов недостаточно анализа собранных данных. Важную роль имеет опыт реализации подобных проектов, знание тематики и причинно-следственных связей о компиляции различных методик повышения конверсии сайта.

Мы рассмотрели обобщенный сценарий конверсионной оптимизации. В каждом конкретном случае те или иные этапы могут быть характерными или обязательными для одних сайтов, и совершенно не подходить другим. Например, при исследовании В2В-сайта без анализа звонков невозможно прийти к корректным выводам, т. к. значительная доля продаж/сделок происходит через данный канал. В сегменте В2С подавляющая часть клиентов может поступать через онлайн-заказы, поэтому в данном сегменте отслеживание звонков не столь значимо.

Конверсионная оптимизация имеет множество нюансов в работе с данными и выработке корректных рекомендаций. Безусловно, ряд этапов можно реализовать самостоятельно, однако в этом случае никто не гарантирует, что будут учтены все особенности тематики, сайта и анализа данных статистики, очевидные для специалиста. К сожалению, велика вероятность погрешности в конечном результате, рекомендациях и прогнозах, поэтому желательно подключить к работе профессионального веб-аналитика.

## **2.2. Юзабилистика**

Анализ юзабилити позволяет определить, насколько прост, удобен и понятен в использовании сайт. Ресурс может иметь красивый и современный дизайн, но если интерфейс сложен для восприятия, а навигация не является интуитивно понятной, высокой конверсии из посещений в целевые действия ждать не придется.

Юзабилистика позволяет повысить отдачу от целевого трафика на сайт без увеличения его объемов (и, следовательно, затрат на привлечение пользователей).

Анализ юзабилити сайта должен проводиться на основе и с учетом:

• исследования существующей конверсии и этапов транзакционной последовательности;

- оценки целевой аудитории;
- определения специфики коммерческого предложения.

Почему не стоит приступать к анализу юзабилити и подготовке рекомендаций в отрыве от вышеназванных этапов? Все доработки должны вытекать из проведенной аналитики, иметь четко обоснованную проблематику и подкрепляться реальными цифрами и фактами, а не основываться только на субъективном, пусть даже и экспертном мнении.

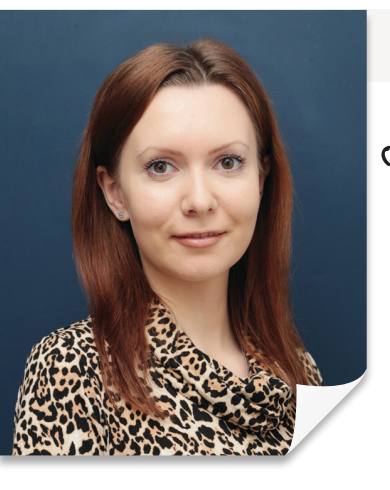

Анастасия Крылова, ведущий веб-аналитик

Помимо четкого определения проблематики рекомендации по улучшению юзабилити сайта должны иметь строгую приоритизацию и прогнозируемую отдачу. Конечно, можно запланировать значительное число доработок, требующих определенных затрат как времени, так и финансов. Однако при этом эффект от решения задач будет различным: одни могут серьезно увеличить конверсию в целевые действия, другие же, например, повысить только лояльность пользователей.

Гример

Для сайта в тематике «Медицина» по результатам аудита даны рекомендации по изменению формы обратной связи для повышения конверсии в заявки:

- сделать цвет конверсионных кнопок «Обратный звонок», «Запись на прием» (в шапке сайта) и «Отправить» (на всплывающих формах) более контрастным по сравнению с основным дизайном. На момент анализа сайта данные конверсионные элементы сливались с остальными и не привлекали внимание пользователей к совершению целевых действий;
- сократить число полей в форме заказа обратного звонка, удалив графу «Удобное время» и капчу, которая затрудняет отправку заявки.

Прогноз повышения конверсии с формы: 70–80% от текущего значения. Форма после доработок стала содержать всего два поля:

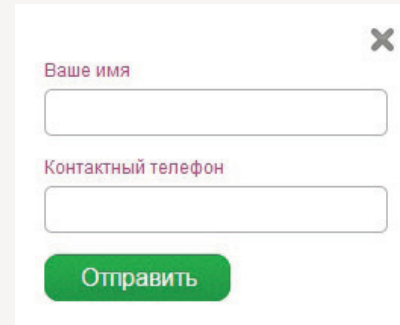

Проанализируем данные за период после выполнения доработок 15.03.2015–03.04.2015 и до внесения правок 01.02.2015–20.02.2015 (период непосредственно перед доработками не взят из-за большого числа праздничных дней).

После реализации доработок формы рост числа заявок за 20 календарных дней составил 86%, изменение по конверсии превысило изначальный прогноз и составило 106%:

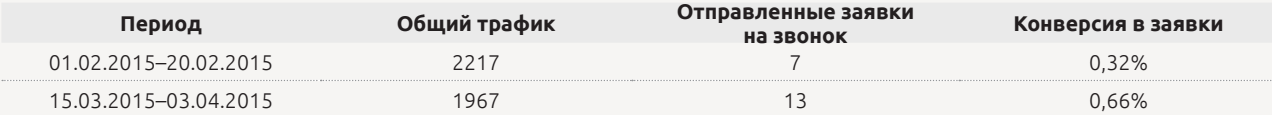

Таким образом, правильно выбранные рекомендации по оптимизации конверсионной формы дали существенный рост конверсии посещений в заявки за достаточно короткое время.

Четкое представление о требующих решения проблемах на определенных этапах воронки продаж дает анализ транзакционной последовательности (см. [ранее](#page-17-0)). Чаще всего это:

- низкая доля переходов в карточки товаров / на детальные страницы услуг (т. е. многие не доходят до страниц коммерческого предложения);
- низкая конверсия во взаимодействие с корзиной;
- высокая доля «брошенных» корзин;
- низкая конверсия формы заказа и т. д.

Эти и другие сложности выявляются в процессе **анализа транзакционной последовательности**, а уже в рамках юзабилистики вырабатываются рекомендации по устранению данных проблем (в разрезе сегментов целевой аудитории и с учетом специфики бизнеса).

Пример

Цель доработок — повышение доли пользователей, обратившихся к корзине.

Для сайта в тематике «Двери» по итогам веб-аналитики выработаны рекомендации, направленные на повышение частоты использования одного из инструментов конверсии: стандартной процедуры заказа через корзину (была выявлена проблема во взаимодействии с данным элементом).

Рекомендовано следующее:

- реализовать на разводящих страницах каталога возможность добавления в корзину;
- изменить структуру контента в карточках товаров (добавить информацию об установке, доставке, оплате и гарантиях, блок «Хиты продаж», перенести в первый экран цену товара и кнопку «В корзину»).

Прогноз повышения конверсии во взаимодействие с корзиной: до 150–200% от текущего значения. Посмотрим данные за период после выполнения доработок 13.04.2015–03.05.2015 и аналогичный интервал до внесения изменений 13.02.2015–05.03.2015 (не взят в расчет временной промежуток в марте для исключения доработок в конце месяца). В итоге доля пользователей, взаимодействовавших с корзиной, увеличилась с 0,50% до 1,66%, т. е. посетители стали в три раза чаще добавлять товары в корзину:

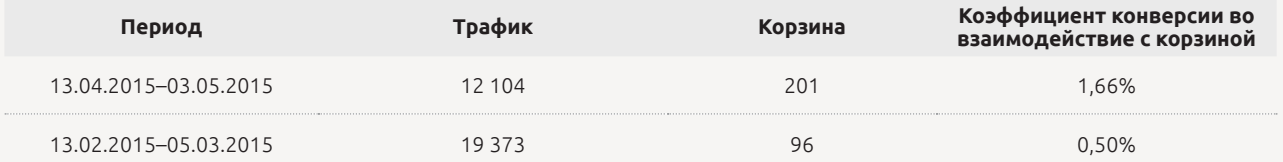

Таким образом, за 21 календарный день изменение коэффициента конверсии во взаимодействие с корзиной составило 232%, что превысило изначальный прогноз. Пользователям стало проще добавлять товары в корзину с разводящих страниц каталога и карточек товаров. Сами карточки товаров стали более информативными, что также служит стимулом к добавлению товара в корзину (т. к. пользователь получал не только максимум информации о товаре, но и все необходимые для принятия решения о покупке данные).

Крайне важно **иметь точное представление о целевой аудитории интернетпроекта**, т. к. оптимизация сайта проводится под определенные ее сегменты (по половозрастному и, при необходимости, региональному признакам). Например, часто для решения выявленных в процессе аналитики проблем требуется «подстроить» сайт под пользователей из регионов и/или конкретно под женщин 45+ и т. д., исходя из специфики коммерческого предложения.

Перед выработкой рекомендаций необходимо пройти весь транзакционный путь: от входа на ресурс до завершения этапа отправки заказа/заявки, протестировать все конверсионные элементы и формы на сайте. Это позволит выявить основные упущения в построении процедуры заказа. Получить информацию о взаимодействии с сайтом в процессе заказа позволяет «Вебвизор», «Карты кликов», «Карта ссылок», «Аналитика форм» в Яндекс.Метрике, а также данные отчетов «Карта целей», «Пути пользователей», «Статистика страницы» в Google Analytics.

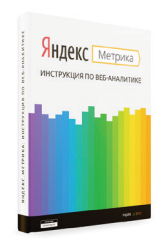

Подробнее о том, как работать с отчетами о поведении пользователей, читайте в нашей книге «[Яндекс.Метрика: инструкция по веб-аналитике»](http://digital.ingate.ru/?utm_source=Web-Analytics&utm_medium=ebook&utm_campaign=Web-Analytics#books-show-1186).

Пример

Посмотрим отдачу от доработок с целью повышения лояльности к сайту и увеличения числа регистраций.

По итогам аудита для сайта в тематике «Мебель» реализованы рекомендации по доработке личного кабинета, который позволяет просматривать стоимость товара (на основном сайте она скрыта), запоминать выбранные позиции, сравнивать их в рамках интерьера отдельных комнат и пр.:

- поле «Телефон» сделано необязательным, при этом пояснено, что его желательно указать для получения помощи менеджеров;
- убрано поле «Город», которое при отправке формы в большинстве случаев оставалось незаполненным;
- дано пояснение для необходимости указания email (поскольку цены доступны для просмотра лишь зарегистрированным пользователям);
- изменено описание под формой создания личного кабинета.

Реализован ряд доработок в карточках товаров:

- сделано открытие «Как сделать заказ» в виде всплывающего окна, в котором кратко описан механизм действия покупателя (для обработки затруднений, возникающих у пользователей при взаимодействии с сайтом);
- устранено блокирование функционала добавления позиции товара в личный кабинет всплывающим окном (с выбором папки, в которую можно положить мебель), что было непонятно посетителям и отталкивало от совершения целевого действия.

Прогноз повышения конверсии посещений в регистрации: 70–80% от текущего значения. В итоге при сравнении двух периодов по 10 дней до доработок и после (с 24 февраля до 6 марта и с 3 по 13 февраля) улучшились показатели лояльности аудитории при приблизительно одинаковом количестве трафика:

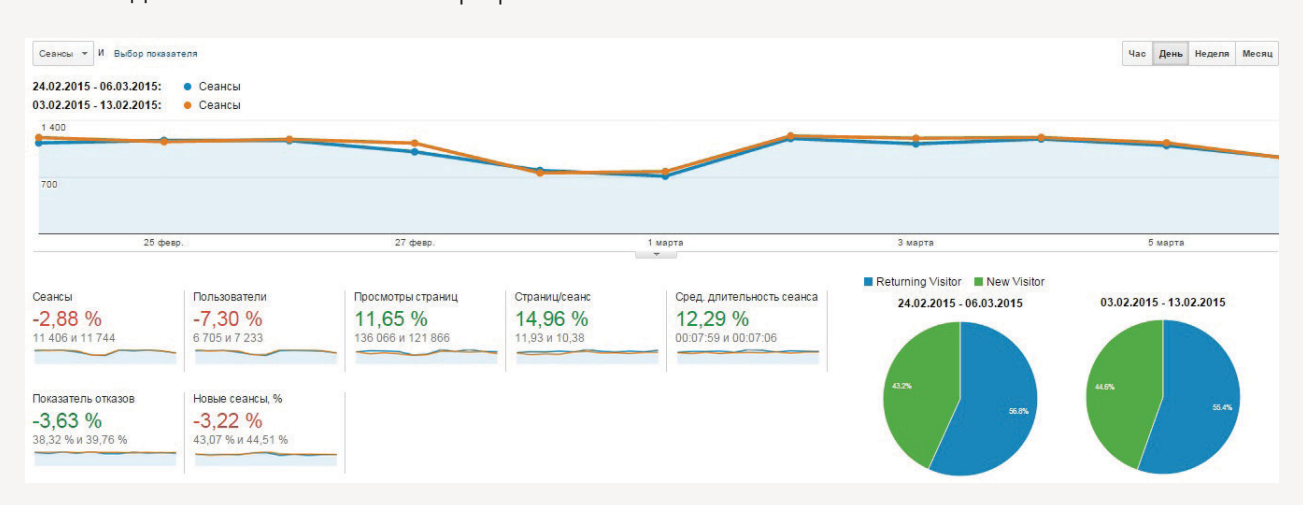

Кроме того, как видно на скриншоте ниже, коэффициент конверсии успешных регистраций увеличился на 106%, что превысило изначальный прогноз (количество возросло с 51 до 105, коэффициент конверсии — с 0,43% до 0,92%):

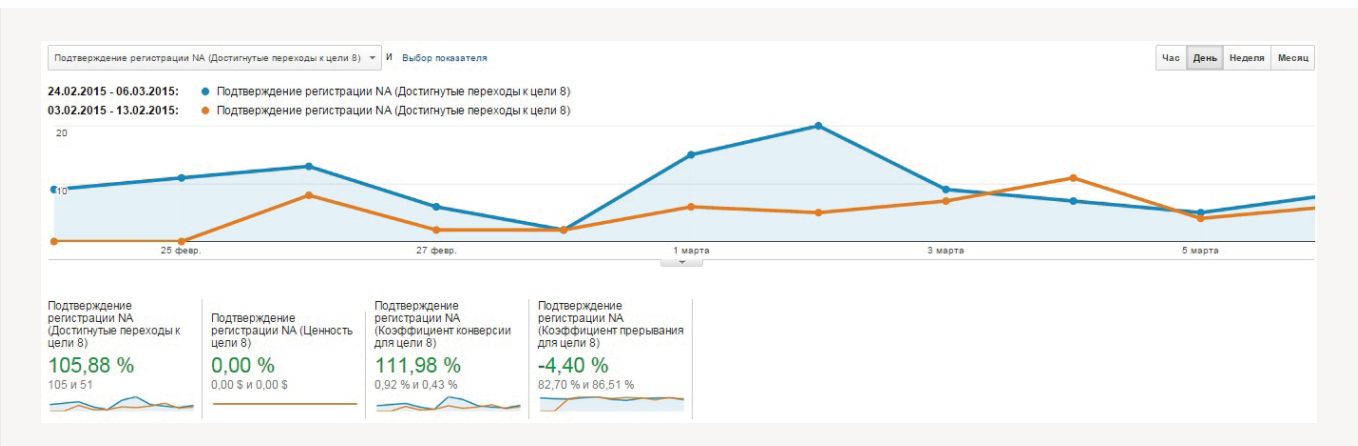

«Аналитика форм» в Яндекс.Метрике показала, что произошли следующие изменения по форме регистрации:

На страницу регистрации пришло 472 посетителя, из них отправили данные 51, т. е. коэффициент конверсии формы регистрации был 10,8%.

было

стало

На страницу регистрации пришло 605 посетителей, из них отправили данные 105, т. е. коэффициент конверсии формы регистрации стал 17,4%.

Увеличение конверсии формы составило 6,6%.

Таким образом, оптимизация процедуры регистрации и работы с личным кабинетом за 10 дней после реализации необходимых доработок по сайту повысила конверсию посещений в регистрации более чем на 100% (от 0,43% до 0,92%).

Пример

Посмотрим на отдачу от переработки главной страницы сайта с целью повышения лояльности пользователей.

Главная страница сайта в тематике «Строительство» принимала основной объем целевого трафика, однако после ее посещения подавляющая часть сеансов прерывалась (посетители покидали сайт). По итогам аудита даны рекомендации:

- увеличить фото всех объектов и построенных домов (не только на главной странице, а на всем сайте);
- удалить блок текста об этапах строительства либо визуализировать его;
- продублировать фильтрацию объектов на главной странице, т. к. многие пользователи теряются в текущей навигации и не доходят до страниц каталога с функционалом подбора;
- сделать вкладками популярные и новые проекты, сократив занимаемое ими пространство;
- на главной странице указать для каждого объекта его габариты и материал.

 $\mathscr{D}_{\phi}$ Данные доработки не повлияют значительно на коэффициент конверсии<br>В заявки, но позволят улучшить показатели лояльности к сайту. в заявки, но позволят улучшить показатели лояльности к сайту.

В результате доработок для посещений главной страницы на 24% снизился показатель отказов, глубина просмотра увеличилась на 14%, а средняя длительность сеанса — на 4%.

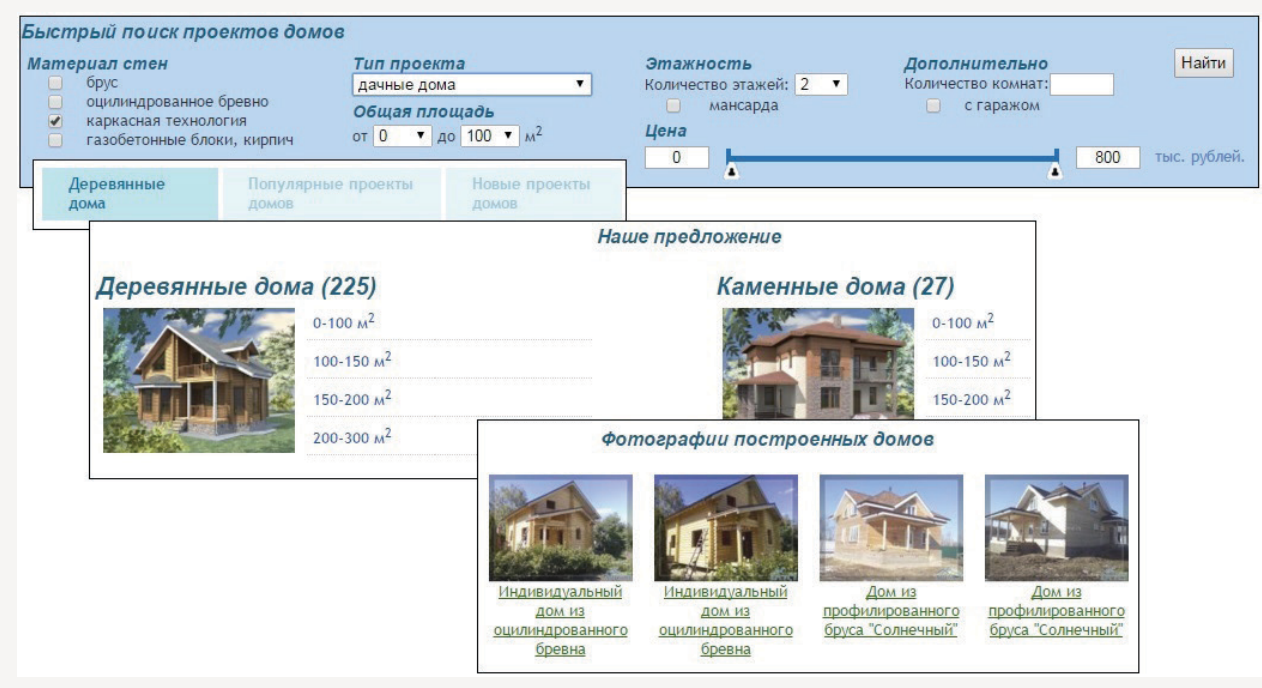

Посмотрим данные по показателям лояльности за 29 календарных дней (после выполнения доработок 01.03.2015–29.03.2015 и за период до внесения изменений 01.12.2014–29.12.2014; для сравнения взят период до проведения аудита):

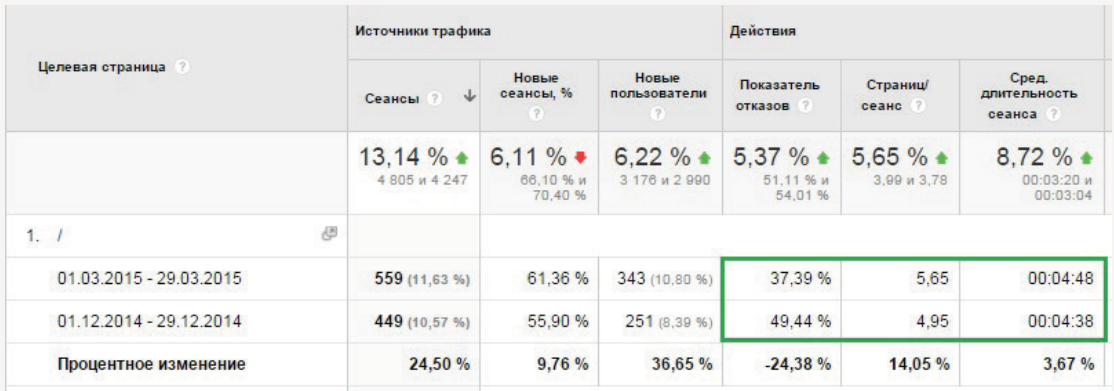

Таким образом, качественное представление необходимой потенциальным клиентам информации и функционала на главной странице способствовало формированию позитивного впечатления о компании и положительно сказалось на поведенческих характеристиках.

Рассмотренные примеры наглядно иллюстрируют основные задачи, решению которых служит доработка юзабилити сайта:

**• увеличить конверсию трафика в целевые действия.** Это может быть и повышение доли взаимодействий с корзиной, и рост числа просмотров карточек товаров, и повышение конверсии форм;

**• улучшить лояльность посетителей к сайту** — повысить удобство использования интернет-ресурса таким образом, чтобы интерфейс был интуитивно понятен пользователям и они охотно взаимодействовали с сайтом.

Для успешного достижения целей расставляйте приоритеты возможных доработок, определяйте наиболее значимые с точки зрения желаемого результата. Как видно из приведенных примеров, эффект от реализации рекомендаций зачастую превышает изначальные прогнозы. Это связано с тем, что веб-аналитик, основываясь на опыте в работе с разными тематиками и кейсами, дает предельно реалистичные прогнозы, достижимые за счет внедрения рекомендаций. Следует отметить, что специалисту, который не имеет опыта в планировании и оценке влияния доработок, будет непросто спрогнозировать конечный результат. Он может столкнуться с тем, что трудозатраты на реализацию рекомендаций превзойдут достигнутый эффект.

Если вам нужна помощь профессионального веб-аналитика, наши эксперты всегда к вашим услугам

**[Обратиться к веб-аналитикам Ingate Digital Agency](http://digital.ingate.ru/?utm_source=Web-Analytics-part2&utm_medium=ebook&utm_campaign=Web-Analytics#send_request)**

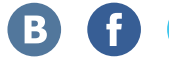

## <span id="page-38-0"></span>**ЗАКЛЮЧЕНИЕ**

Комплексная веб-аналитика — это полное «обследование» сайта и рекламной кампании в сети. В рамках такого детального аудита выявляются слабые места интернет-проекта и вырабатываются рекомендации по повышению эффективности. Это инструмент диагностики, доступный и одинаково результативный на любом этапе работы с сайтом. Будь то запуск проекта, попытка пересмотреть рекламную кампанию или потребность разработать новую маркетинговую стратегию — комплексная вебаналитика позволит избежать распространенных ошибок, сэкономить время и деньги, выгодно инвестировать в долгосрочную прибыль.

Мы рассмотрели методику комплексного подхода, который отлично себя зарекомендовал в сотнях проектов Ingate Digital Agency. Безусловно, проведение полноценной веб-аналитики требует профессиональных знаний и обязательного успешного опыта реализации проектов схожей тематики. Последнее особенно важно для составления реалистичных и достоверных прогнозов. Используя инструкции данной книги, вы сможете самостоятельно оценить необходимость обращения к специалисту, поставить задачу штатному веб-аналитику или проверить работу подрядчика. Если вы хотите применить к своему проекту возможности комплексной веб-аналитики Ingate Digital Agency, оставьте заявку на нашем сайте.

#### **[Оставить заявку на комплексную веб-аналитику сайта](http://digital.ingate.ru/?utm_source=Web-Analytics-end&utm_medium=ebook&utm_campaign=Web-Analytics#send_request)**

Хотите первыми узнавать о новых книгах серии «Спроси Ingate» и самостоятельно обучаться интернет-маркетингу? Присоединяйтесь к нашим подписчикам!

Уже читаете наши письма? Управляйте рассылкой и получайте материалы в удобной для вас форме!

#### **[Рассылка Ingate](http://digital.ingate.ru/mailing/subscribe/?utm_source=Web-Analytics&utm_medium=ebook&utm_campaign=Web-Analytics)**

[Рассылка Ingate](http://digital.ingate.ru/mailing/subscribe/?utm_source=Web-Analytics&utm_medium=ebook&utm_campaign=Web-Analytics) — это письма об интернет-маркетинге, менеджменте, личной эффективности и развитии бизнеса (вебинары, книги, развлекательно-познавательная пятничная рассылка).

#### Спасибо, что читали нас!

#### **Обучайтесь**

Читайте портал [SEOnews,](http://www.seonews.ru/?utm_source=ingate&utm_medium=book&utm_campaign=pr_seonews2015) присоединяйтесь к проекту [«Лайкни»](http://www.likeni.ru/?utm_source=ingate&utm_medium=book&utm_campaign=pr_likeni2015), участвуйте в наших [вебинарах](http://digital.ingate.ru/?utm_source=ate&utm_medium=ebook&utm_campaign=Web-Analytics#aware-actions). Там вы найдете максимум полезной информации по вопросам интернетмаркетинга.

#### **Следите за нашими публикациями**

Мы постоянно обновляем наши учебные материалы по интернет-маркетингу на сайте [digital.ingate.ru](http://digital.ingate.ru/?utm_source=Web-Analytics&utm_medium=ebook&utm_campaign=Web-Analytics). Книги из серии [«Спроси Ingate»](http://digital.ingate.ru/?books-show-1704&utm_source=Web-Analytics&utm_medium=ebook&utm_campaign=Web-Analytics#books-show-1704) помогут вам разобраться в специфике интернет-рынка.

В серии [«Спроси Ingate»](http://smm.ingate.ru/smm-issledovaniya/?utm_source=Trafiknasite&utm_medium=ebook&utm_campaign=Trafiknasite) уже вышли книги:

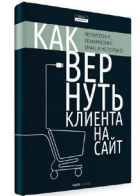

[Как вернуть клиента на сайт:](http://digital.ingate.ru/?utm_source=Web-Analytics&utm_medium=ebook&utm_campaign=Web-Analytics#books-show-1662)  [ретаргетинг, ремаркетинг,](http://digital.ingate.ru/?utm_source=Web-Analytics&utm_medium=ebook&utm_campaign=Web-Analytics#books-show-1662)  [email и не только](http://digital.ingate.ru/?utm_source=Web-Analytics&utm_medium=ebook&utm_campaign=Web-Analytics#books-show-1662)

[Актуальное SEO:](http://digital.ingate.ru/?utm_source=Web-Analytics&utm_medium=ebook&utm_campaign=Web-Analytics#books-show-1487)  [как работают ссылки](http://digital.ingate.ru/?utm_source=Web-Analytics&utm_medium=ebook&utm_campaign=Web-Analytics#books-show-1487)  [сегодня](http://digital.ingate.ru/?utm_source=Web-Analytics&utm_medium=ebook&utm_campaign=Web-Analytics#books-show-1487)

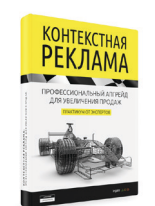

[Контекстная реклама:](http://digital.ingate.ru/?utm_source=Web-Analytics&utm_medium=ebook&utm_campaign=Web-Analytics#books-show-1647)  [профессиональный](http://digital.ingate.ru/?utm_source=Web-Analytics&utm_medium=ebook&utm_campaign=Web-Analytics#books-show-1647)  [апгрейд для вашего сайта](http://digital.ingate.ru/?utm_source=Web-Analytics&utm_medium=ebook&utm_campaign=Web-Analytics#books-show-1647)

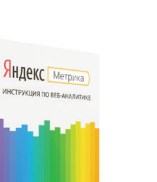

[Яндекс.Метрика:](http://digital.ingate.ru/?utm_source=Web-Analytics&utm_medium=ebook&utm_campaign=Web-Analytics#books-show-1186) [инструкция](http://digital.ingate.ru/?utm_source=Web-Analytics&utm_medium=ebook&utm_campaign=Web-Analytics#books-show-1186) [по веб-аналитике](http://digital.ingate.ru/?utm_source=Web-Analytics&utm_medium=ebook&utm_campaign=Web-Analytics#books-show-1186)

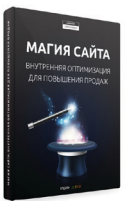

[Магия сайта: внутренняя](http://digital.ingate.ru/?utm_source=Web-Analytics&utm_medium=ebook&utm_campaign=Web-Analytics#books-show-1630) [оптимизация для](http://digital.ingate.ru/?utm_source=Web-Analytics&utm_medium=ebook&utm_campaign=Web-Analytics#books-show-1630) [повышения продаж](http://digital.ingate.ru/?utm_source=Web-Analytics&utm_medium=ebook&utm_campaign=Web-Analytics#books-show-1630)

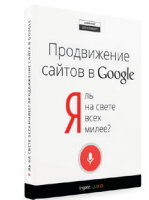

[Я ль на свете всех](http://digital.ingate.ru/?utm_source=Web-Analytics&utm_medium=ebook&utm_campaign=Web-Analytics#books-show-1151) [милее? Продвижение](http://digital.ingate.ru/?utm_source=Web-Analytics&utm_medium=ebook&utm_campaign=Web-Analytics#books-show-1151) [сайтов в Google](http://digital.ingate.ru/?utm_source=Web-Analytics&utm_medium=ebook&utm_campaign=Web-Analytics#books-show-1151)

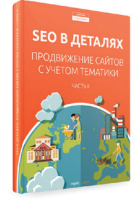

[SEO в деталях:](http://digital.ingate.ru/?utm_source=Web-Analytics&utm_medium=ebook&utm_campaign=Web-Analytics#books-show-1594)  [продвижение сайтов с](http://digital.ingate.ru/?utm_source=Web-Analytics&utm_medium=ebook&utm_campaign=Web-Analytics#books-show-1594)  [учетом тематики. Часть II](http://digital.ingate.ru/?utm_source=Web-Analytics&utm_medium=ebook&utm_campaign=Web-Analytics#books-show-1594)

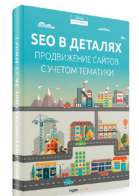

[SEO в деталях:](http://digital.ingate.ru/?utm_source=Web-Analytics&utm_medium=ebook&utm_campaign=Web-Analytics#books-show-1050)  [продвижение сайтов](http://digital.ingate.ru/?utm_source=Web-Analytics&utm_medium=ebook&utm_campaign=Web-Analytics#books-show-1050)  [с учетом тематики](http://digital.ingate.ru/?utm_source=Web-Analytics&utm_medium=ebook&utm_campaign=Web-Analytics#books-show-1050)

**Ingate растет!**

ingate 《耳◎

Компании требуются:

[ведущий веб-аналитик](http://hr.ingate.ru/vacancy/current.php?ID=1559&utm_source=Web-Analytics&utm_medium=ebook&utm_campaign=Web-Analytics),

[руководитель отдела интернет-маркетинга \(digital-стратегирования\)](http://hr.ingate.ru/vacancy/current.php?ID=1700&utm_source=Web-Analytics&utm_medium=ebook&utm_campaign=Web-Analytics).

**[Все вакансии](http://hr.ingate.ru/index.php?utm_source=Web-Analytics&utm_medium=ebook&utm_campaign=Web-Analytics#vacancy)**

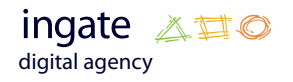

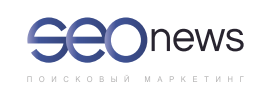

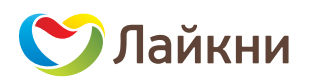